# **Bijlagen**

## "Het ontwikkelen van een offertetool"

- Bijlage A Afstudeerplan
- Bijlage B Plan van Aanpak
- Bijlage C Vision document
- Bijlage D Use Case Model Document
- Bijlage E Functioneel ontwerp applicatie
- Bijlage F Klassendiagram
- Bijlage G Relationeel Representatiemodel
- Bijlage H Relationeel Implementatiemodel
- Bijlage I Activitydiagram

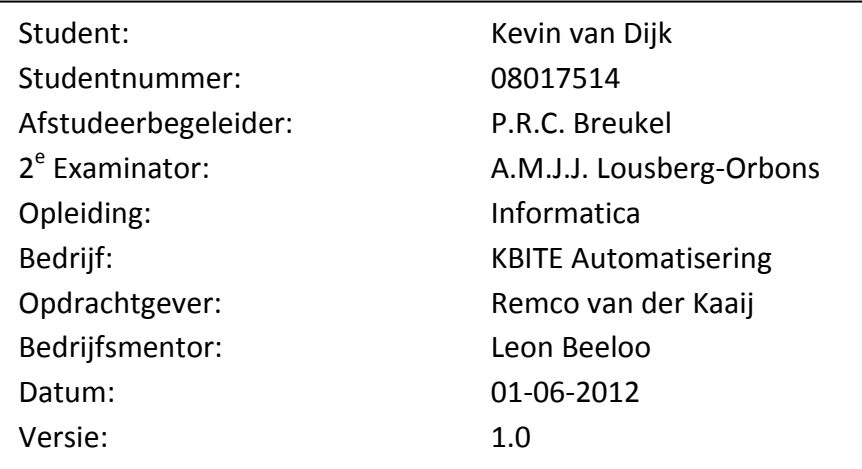

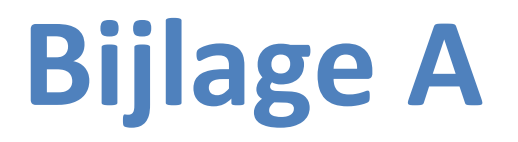

## **Afstudeerplan**

Het ontwikkelen van een offertetool

 Opdrachtgever: KBITE Automatisering Auteur: Kevin van Dijk Versie: 3.0

Gemaakt door Kevin van Dijk (08017514)

## **Afstudeerplan**

#### **Informatie afstudeerder en gastbedrijf**

**Afstudeerblok**: 2012-1.1 **Startdatum uitvoering afstudeeropdracht**: 6 februari 2012 **Inleverdatum afstudeerdossier volgens jaarrooster**: 1 juni 2012

**Studentnummer**: 08017514 **Achternaam**: dhr van Dijk **Voorletters**: K.B. **Roepnaam**: Kevin **Adres**: Reiger 28 **Postcode**: 2693 AN **Woonplaats**: 's-Gravenzande **Telefoonnummer**: 0174-441139 **Mobiel nummer**: 06 319 46 880 **Privé emailadres: kevin007\_sv@hotmail.com**

**Opleiding**: INF **Locatie**: Den Haag **Variant**: voltijd

**Naam studieloopbaanbegeleider**: O. Zor **Naam begeleider examinator**: P.R.C. Breukel **Naam tweede examinator**: A.M.J.J. Lousberg-Orbons

**Naam bedrijf**: KBITE Automatisering **Afdeling bedrijf**: **Bezoekadres bedrijf**: Nobelstraat 14 BU1 **Postcode bezoekadres**: 2693 BC **Postbusnummer**: **Postcode postbusnummer**: **Plaats**: 's-Gravenzande **Telefoon bedrijf**: 0174-415541 **Telefax bedrijf**: **Internetsite bedrijf**: www.kbite.nl

**Achternaam opdrachtgever**: [dhr] van der Kaaij **Voorletters opdrachtgever***: R* **Titulatuur opdrachtgever**: **Functie opdrachtgever**: Eigenaar **Doorkiesnummer opdrachtgever**: **Email opdrachtgever**: r.vdkaaij@kbite.nl

**Achternaam bedrijfsmentor**: [dhr] Beeloo **Voorletters bedrijfsmentor**: L **Titulatuur bedrijfsmentor**: **Functie bedrijfsmentor**: Eigenaar **Doorkiesnummer bedrijfsmentor**: **Email bedrijfsmentor**: l.beeloo@kbite.nl

**Doorkiesnummer afstudeerder***:*  **Functie afstudeerder (deeltijd/duaal)**: 1 van 4

## **Afstudeerplan**

Gemaakt door Kevin van Dijk (08017514)

**Titel afstudeeropdracht: Het ontwikkelen van een offerte tool**

#### **Opdrachtomschrijving**

#### **1. Bedrijf**

KBITE Automatisering is een ICT dienstverlener,die zich richt op het ontzorgen van haar klanten op het gebied van ICT d.m.v. verschillende ICT diensten en oplossingen. KBITE is opgericht in 2004 als eenmanszaak in systeemontwikkeling. In 2007 is KBITE Automatisering ontstaan door een samengaan met van der Kaaij ICT beheer die zich richtte op kantoorautomatisering, hardware en netwerken. Op dit moment zijn er 5 personen(excl. partners) werkzaam en wordt er samengewerkt met diverse partijen. KBITE Automatisering richt zich op het MKB, en heeft meer dan 100 klanten verspreid door heel Nederland. 80% van de klanten is afkomstig uit regio Zuid-Holland. Het bedrijf is gesplitst in twee onderdelen: **Automatisering:** De opdrachten lopen uiteen van telefonie, ondersteuning en storingen, tot het inrichten, migreren en beheren van netwerken tot +/- 100 werkplekken. Inclusief licentiebeheer, back-up, internetverbindingen en benodigde leveringen aan hard/ en software. **Internetdiensten:** De opdrachten zijn internetprojecten van ontwerp tot realisatie. Veelal zijn dit websites, webshops en maatwerk webapplicaties. Daarnaast worden er diverse integratieen systeemkoppelingen ontwikkeld op maat voor de klant. In een samenwerkingsverband met PortalPlus is KBITE ook veel in het hogere segment actief. Hiervoor wordt software ontwikkeld veelal op basis van Oracle Application Express (APEX) en Oracle Portal.

#### **2. Probleemstelling**

Op dit moment kosten de offerte trajecten teveel tijd en inspanning. Vaak moeten specificaties van producten/diensten elke keer opnieuw worden opgezocht om een offerte op te stellen. Om dit proces te vergemakkelijken zijn in een eerder stadium alle activiteiten opgedeeld in productgroepen, producten en oplossingen. Tevens duurt het erg lang om bij een klant op locatie eerst te inventariseren wat de wensen zijn, terug naar kantoor te gaan om dit uit te werken en vervolgens weer aan de klant terug te koppelen. Dit kost klanten en KBITE teveel tijd. In een gesprek kun je de eisen en wensen van de klant direct horen, afwegen en onderbouwen, zodat deze ziet dat er goede keuzes worden gemaakt. In een offerte document, wordt dit vaak niet meer nagelezen en alleen een keuze gemaakt op de prijs. Ook is de offerte mogelijkheid binnen het huidige administratie pakket te simpel en worden de offertes voor een klant (die de IT materie vaak slecht begrijpt) veelal onoverzichtelijk. Hierdoor is een tool noodzakelijk die het offertetraject verbetert, versnelt, en professionaliseert.

#### **3. Doelstelling van de afstudeeropdracht**

Het doel van de opdracht is het ontwikkelen van een offertetool op basis van het Oracle APEX platform. Deze tool moet het opstellen van een offerte versnellen en professionaliseren. Met deze tool moet degene die de offerte opstelt binnen een aantal handelingen een offerte kunnen opstellen. Het systeem zal (naar verwachting) bestaan uit twee delen. Een backend waarin gegevens over producten en diensten kunnen worden bijgehouden en nieuwe producten en diensten kunnen worden toegevoegd. En een frontend; Hier zal op een wizard gestuurde manier de medewerker worden ondersteund bij het maken van de keuzes voor het opstellen van een offerte. Ook is er een idee dat dit in de toekomst kan worden uitgebreid naar direct online een offerte aanvragen. Daarnaast moet het een fool-proof systeem worden met verschillende intelligente onderdelen.

Gemaakt door Kevin van Dijk (08017514)

Het resultaat zal een ontwikkelde offerte tool zijn. Met deze tool kunnen nieuwe producten worden toegevoegd en geconfigureerd, zodat het in de toekomst herbruikbaar en schaalbaar is. De medewerker zal binnen een aantal stappen een offerte kunnen opstellen. Dit zou direct in een gesprek met een klant kunnen, zodat de offerte direct kan worden opgesteld, tevens kan de interesse en reactie van de klant worden bepaald op de uitkomst. Het zal vooral veel tijd besparen, daarnaast zorgt het voor minder kans op fouten maar ook voor professionalisering en duidelijkheid naar de klant.

Het opgeleverde systeem moet zo intelligent zijn dat het geen overbodige vragen mag stellen bij het opstellen van een offerte. En dat er geen combinaties worden getoond die onmogelijk zijn. Bijvoorbeeld op een vraag naar binnen ip-camera's, het tonen van lampen voor buiten ipcamera's.

De producten en diensten bevatten allemaal eigen specifieke eigenschappen en waardes. Hierbij moet bijvoorbeeld worden gedacht aan de dienst Backup- diensten die o.a. online back-up en systeemback-up bevat. Deze hebben allebei aparte eisen zoals online opslagcapaciteit en aanvullende benodigde producten zoals bijv. een externe harde schijf. Om de complexiteit van de opdracht te waarborgen dient er 1 generieke database worden gebouwd voor de verschillende specifieke producten en diensten. Tevens zal het bevragen van deze generieke database een complex onderdeel zijn vanwege de verbanden tussen de producten en diensten. Tijdens het afstudeertraject dient de offerte tool te worden ontwikkeld van inventarisatie tot eindproduct.

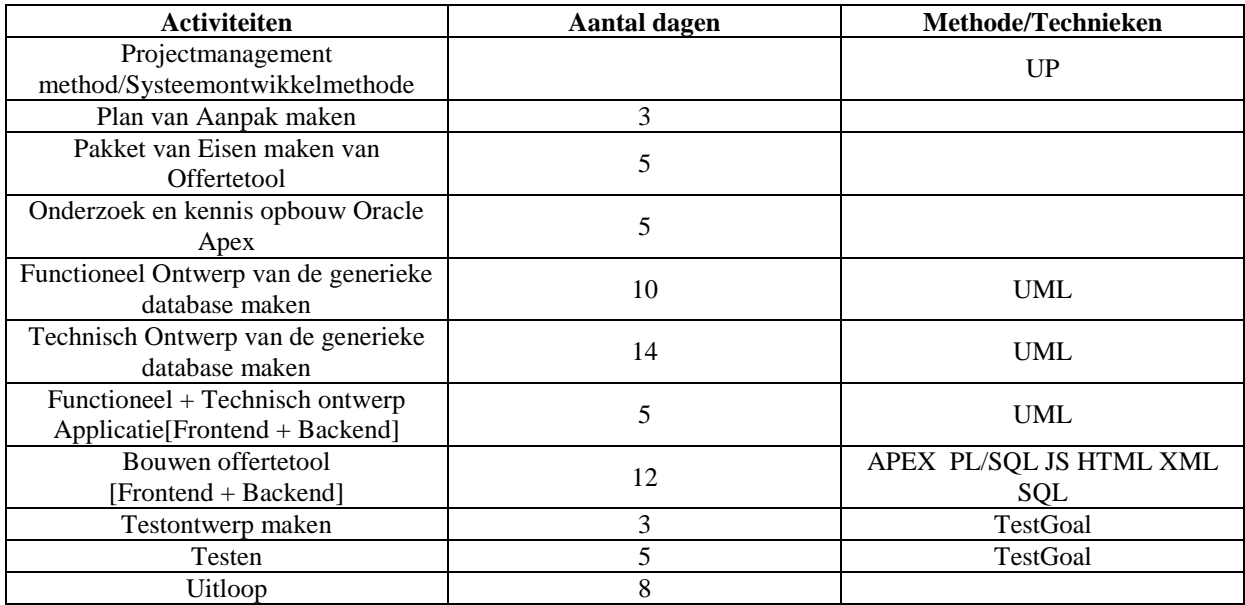

#### **5. Uit te voeren werkzaamheden, inclusief een globale fasering, mijlpalen en bijbehorende activiteiten**

Gemaakt door Kevin van Dijk (08017514)

#### **6. Op te leveren (tussen)producten**

**Plan van Aanpak Pakket van Eisen en Wensen Functioneel ontwerp applicatie[Frontend + Backend] Technisch ontwerp applicatie [Frontend + Backend] Functioneel ontwerp generieke database Technisch ontwerp generieke database Testontwerp Testrapport Offertetool**

#### **7. Te demonstreren competenties en wijze waarop**

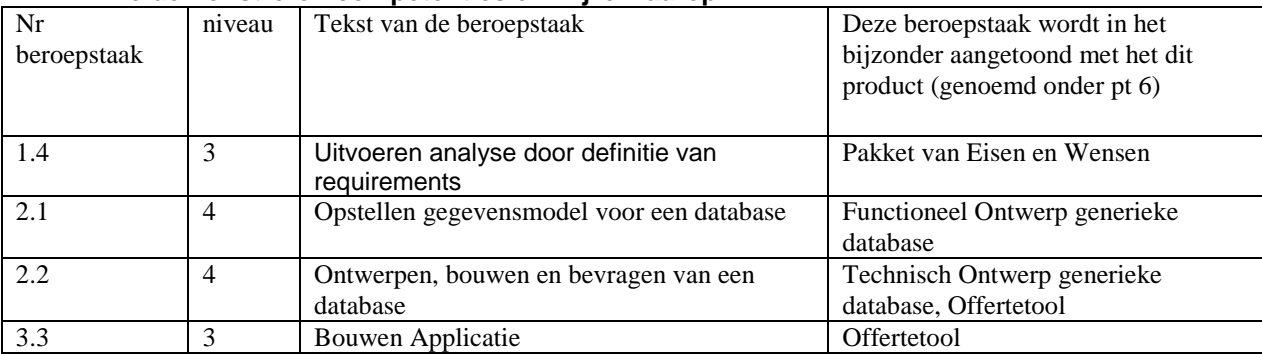

# **Bijlage B**

## **Plan van Aanpak**

Het ontwikkelen van een offertetool

 Opdrachtgever: KBITE Automatisering Auteur: Kevin van Dijk Versie: 1.0

## Inhoudsopgave

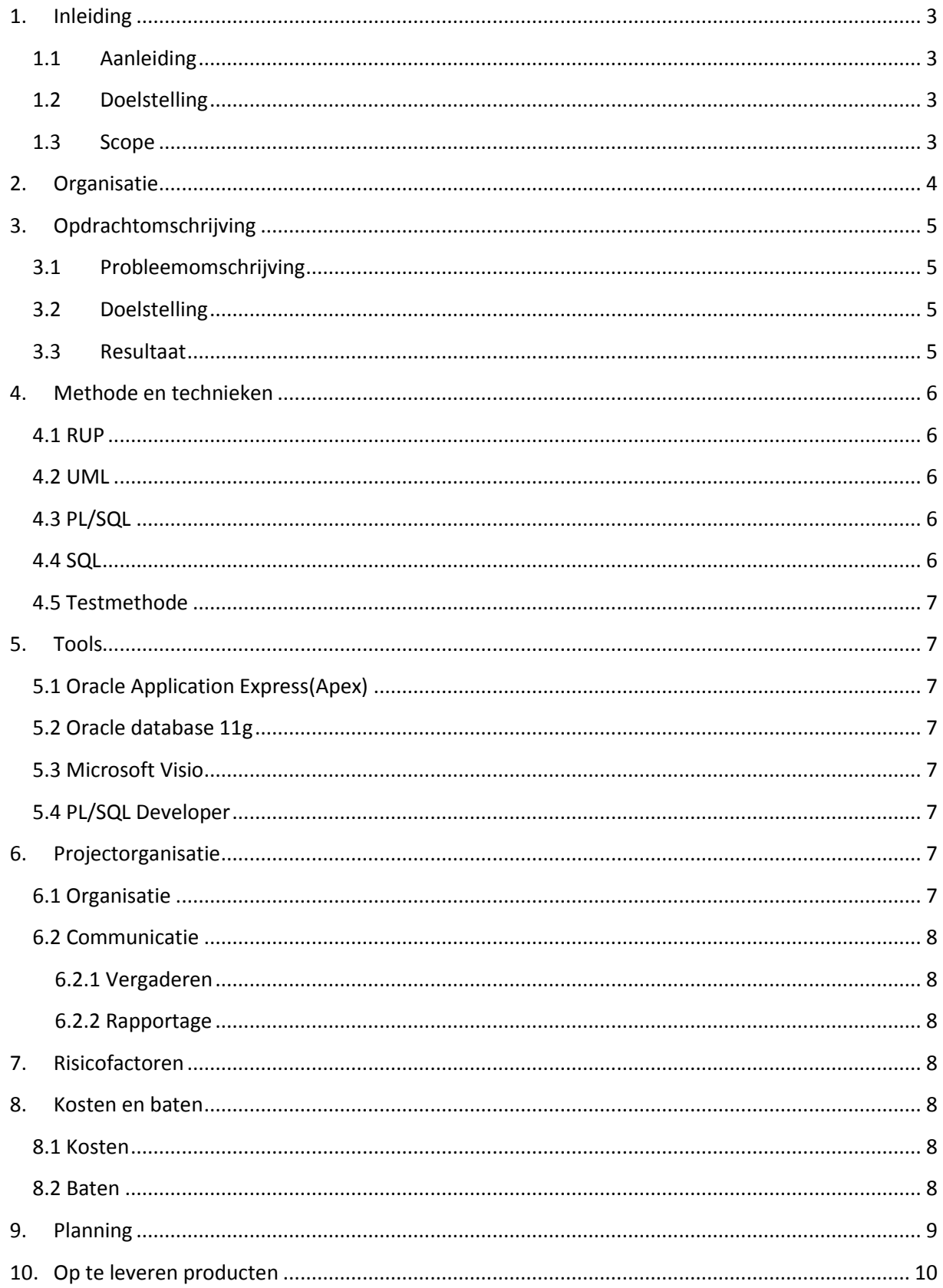

## <span id="page-8-0"></span>**1. Inleiding**

### <span id="page-8-1"></span>**1.1 Aanleiding**

Dit document is geschreven naar aanleiding van het project "Het ontwikkelen van een offertetool" dat is aangedragen door de opdrachtgever KBITE Automatisering.

## <span id="page-8-2"></span>**1.2 Doelstelling**

Het doel van dit document is informatie te geven over het project en een beschrijving te geven van de aanpak voor dit project.

### <span id="page-8-3"></span>**1.3 Scope**

In het plan van aanpak komen de volgende onderdelen aan bod:

**Organisatie:** In dit onderdeel zal een beschrijving worden gegeven van de organisatie waar het project wordt uitgevoerd.

**Opdrachtomschrijving:** In dit hoofdstuk wordt een omschrijving van de opdracht gegeven aan de hand van de onderdelen : probleemstelling, doelstelling, resultaat.

**Methode en technieken:** De methoden en technieken die nodig zijn om het project tot een succesvol einde te brengen zullen in dit hoofdstuk worden beschreven

**Tools:** Voor het project zullen er een aantal tools nodig zijn, deze zullen worden beschreven in dit hoofdstuk

**Projectorganisatie:** In dit hoofdstuk zullen de betrokkenen bij het project worden beschreven en hoe de communicatie binnen het project verloopt.

**Risicofactoren:** Aan het project zullen een aantal risico's verbonden zijn, deze zullen worden beschreven in dit hoofdstuk

**Kosten en baten:** De eventuele kosten en baten van het project zullen in dit hoofdstuk worden beschreven

**Planning:** Om het project in goede banen te leiden zal een planning worden opgesteld, deze wordt in dit hoofdstuk gegeven.

**Op te leveren producten:** Een opsomming van de op te leveren producten die tijdens het project worden gemaakt zal hier worden gegeven.

## <span id="page-9-0"></span>**2. Organisatie**

KBITE Automatisering is een ICT dienstverlener, die zich richt op het ontzorgen van haar klanten op het gebied van ICT d.m.v. verschillende ICT diensten en oplossingen. KBITE is opgericht in 2004 als eenmanszaak in systeemontwikkeling. In 2007 is KBITE Automatisering ontstaan door een samengaan met van der Kaaij ICT beheer die zich richtte op kantoorautomatisering, hardware en netwerken. Op dit moment zijn er 5 personen(excl. partners) werkzaam en wordt er samengewerkt met diverse partijen. KBITE Automatisering richt zich op het MKB, en heeft meer dan 100 klanten verspreid door heel Nederland. 80% van de klanten is afkomstig uit regio Zuid-Holland. Het bedrijf is gesplitst in twee onderdelen:

**Automatisering:** De opdrachten lopen uiteen van telefonie, ondersteuning en storingen, tot het inrichten, migreren en beheren van netwerken tot +/- 100 werkplekken. Inclusief licentiebeheer, back-up, internetverbindingen en benodigde leveringen aan hard/ en software.

**Internetdiensten:** De opdrachten zijn internetprojecten van ontwerp tot realisatie. Veelal zijn dit websites, webshops en maatwerk webapplicaties. Daarnaast worden er diverse integratie- en systeemkoppelingen op maatontwikkeld voor de klant. In een samenwerkingsverband met PortalPlus is KBITE ook veel in het onderwijs & grote instellingen actief. Hiervoor wordt software veelal ontwikkeld op basis van Oracle Application Express (APEX) en Oracle Portal.

## <span id="page-10-0"></span>**3. Opdrachtomschrijving**

#### <span id="page-10-1"></span>**3.1 Probleemomschrijving**

Op dit moment kosten de offerte trajecten teveel tijd en inspanning. Vaak worden specificaties van producten/diensten meerdere malen opnieuw opgezocht om een offerte op te stellen. Om dit proces te vergemakkelijken zijn in een eerder stadium binnen de organisatie alle activiteiten en producten gestandaardiseerd en beschreven in productgroepen, producten en oplossingen. Tevens duurt het erg lang om bij een klant op locatie eerst te inventariseren wat de wensen zijn, terug naar kantoor te gaan om dit uit te werken en vervolgens weer aan de klant terug te koppelen. Dit kost klanten en KBITE teveel tijd. Daarnaast kijkt een klant veelal wat de kosten zijn en verdiept zich niet in wat hij precies koopt. Ook is de offerte mogelijkheid binnen het huidige administratie pakket te simpel en worden de offertes voor een klant (die de IT materie vaak slecht begrijpt) veelal onoverzichtelijk. Hierdoor is een tool noodzakelijk die het offertetraject verbetert, versnelt, en professionaliseert.

### <span id="page-10-2"></span>**3.2 Doelstelling**

Het doel van de opdracht is het ontwikkelen van een offertetool op basis van het Oracle APEX platform. Deze tool moet het opstellen van een offerte versnellen en professionaliseren. Met deze tool moet binnen een aantal handelingen een offerte kunnen worden opgesteld. Het systeem zal (naar verwachting) bestaan uit twee delen. Een backend waarin gegevens over producten en diensten kunnen worden bijgehouden en nieuwe producten en diensten kunnen worden toegevoegd. En een front-end; Hier zal op een wizard gestuurde manier de medewerker worden ondersteund bij het maken van de keuzes voor het opstellen van een offerte. Ook is er een idee dat dit in de toekomst kan worden uitgebreid naar direct online een offerte aanvragen. Daarnaast moet het een fool-proof systeem worden met verschillende intelligente onderdelen.

#### <span id="page-10-3"></span>**3.3 Resultaat**

Het resultaat van de afstudeeropdracht zal een ontwikkelde offerte tool zijn. Met deze tool kunnen nieuwe producten worden toegevoegd en geconfigureerd, zodat het in de toekomst herbruikbaar en schaalbaar is. De medewerker zal binnen een aantal stappen een offerte kunnen opstellen. Dit zou direct in een gesprek met een klant kunnen, zodat de offerte direct kan worden opgesteld. Tevens kan de interesse en reactie van de klant worden bepaald op de uitkomst. Het zal vooral veel tijd besparen, daarnaast zorgt het voor minder kans op fouten maar ook voor professionalisering en duidelijkheid naar de klant.

## <span id="page-11-0"></span>**4. Methode en technieken**

Voor het uitvoeren van het project zullen er een aantal methode en technieken worden gebruikt. Dit zijn de volgende:

#### <span id="page-11-1"></span>**4.1 RUP**

Voor het ontwikkelen van de offertetool is er gekozen voor de iteratieve ontwikkelmethode RUP(Rational Unified Proces). RUP verdeeld het project in 4 hoofdfases:

• Inception fase

Tijdens de inception fase wordt de haalbaarheid, de inhoud en begrenzingen van het project bepaald.

Elaboration fase

Tijdens de elaboration fase worden de eisen en wensen uitgewerkt tot een functioneel en technisch ontwerp van het systeem.

Construction fase

Aan de hand van de functionele en technische ontwerpen wordt tijdens de Construction fase het systeem gebouwd tot het compleet genoeg is om te testen.

Transition fase

In de transition fase wordt het eindproduct getest door de belanghebbende en wordt er gezorgd voor overdracht en nazorg.

#### <span id="page-11-2"></span>**4.2 UML**

Voor het ontwerp van het systeem zal er gebruik worden gemaakt van UML. UML staat voor Unified Modeling Language en wordt gebruikt voor het maken van analyses en ontwerpen van het systeem. Dit gebeurt aan de hand van verschillende diagrammen en modellen die UML kent.

#### <span id="page-11-3"></span>**4.3 PL/SQL**

PL/SQL(Procedural/Structered Query Language) is een programmeertaal en onderdeel van de Oracle-Database. Deze taal wordt gebruikt voor het schrijven van procedures/triggers en andere functies om de database te bevragen.

### <span id="page-11-4"></span>**4.4 SQL**

SQL(Structured Query Language) wordt gebruikt voor het bevragen en het aanpassen van gegevens in de database. SQL wordt in dit project dus gebruikt in combinatie met PL/SQL.

### <span id="page-12-0"></span>**4.5 Testmethode**

Voor het testen van de offertetool zal er gebruik worden gemaakt van het boek Testgoal. Dit boek beschrijft een aantal testmethoden en testtechnieken die gebruikt kunnen worden. Bij het maken van het testontwerp zal een juiste techniek/methode worden gekozen. Op dit moment is namelijk niet bekend welke techniek/methode geschikt zal zijn.

## <span id="page-12-1"></span>**5. Tools**

Voor het uitvoeren van het project zijn er een aantal tools nodig. Deze zijn hieronder beschreven.

## <span id="page-12-2"></span>**5.1 Oracle Application Express(Apex)**

Oracle Application Express is een software ontwikkelomgeving gebaseerd op de Oracle database. Met Oracle Apex kunnen web-gebaseerde applicaties relatief snel gerealiseerd worden.

### <span id="page-12-3"></span>**5.2 Oracle database 11g**

Oracle database 11g is het databasemanagementsysteem van Oracle. Dit DBMS kan perfect worden gebruikt in combinatie met Oracle Apex voor het ontwikkelen van applicaties.

### <span id="page-12-4"></span>**5.3 Microsoft Visio**

Voor het ontwerpen van de verschillende UML modellen zal gebruikt worden gemaakt van Microsoft Viso. Dit programma is uitermate geschikt voor het maken van schema's, database modellen en diagrammen.

### <span id="page-12-5"></span>**5.4 PL/SQL Developer**

Voor het schrijven van PL/SQL functies, procedures, triggers en andere queries zal er gebruik worden gemaakt van PL/SQL Developer.

## <span id="page-12-6"></span>**6. Projectorganisatie**

## <span id="page-12-7"></span>**6.1 Organisatie**

De organisatie van het project ziet er als volgt uit:

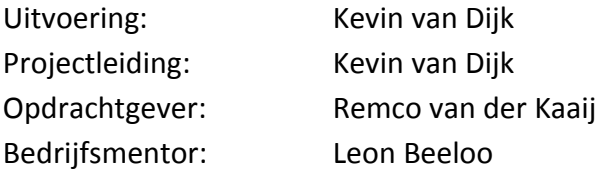

### <span id="page-13-0"></span>**6.2 Communicatie**

#### <span id="page-13-1"></span>**6.2.1 Vergaderen**

Er zal wekelijks een voortgangsgesprek met de bedrijfsmentor en/of opdrachtgever plaatsvinden. De tijden van deze gesprekken kunnen per week verschillen.

#### <span id="page-13-2"></span>**6.2.2 Rapportage**

Tijdens het project zullen er een aantal documenten moeten worden opgeleverd. Deze documenten zullen per email worden aangeleverd.

## <span id="page-13-3"></span>**7. Risicofactoren**

Aan het project zullen een aantal risico's verbonden zijn. Deze risico's zullen hieronder worden beschreven. Tevens wordt er beschreven hoe deze risico's kunnen worden beperkt.

Langere doorlooptijd door onvoorziene tegenslagen

Omdat het project gebonden is aan een deadline bestaat het risico dat, door vertragingen in bepaalde fases deze deadline niet gehaald wordt. Om dit risico te beperken zal in de planning een uitloopfase worden gepland om deze vertragingen op te vangen.

Te weinig kennis en ervaring met Oracle APEX en/of PL/SQL

Tijdens het project kan blijken dat de kennis en ervaring met Oracle Apex of PL/SQL onvoldoende is waardoor het project vertraging of vast loopt. Om dit risico te beperken zijn de eerste 2 weken van het project gereserveerd om kennis en ervaring op te doen met Oracle APEX. Tevens kan de bedrijfsmentor en/of Oracle Apex expert worden geraadpleegd met vraagstukken.

## <span id="page-13-4"></span>**8. Kosten en baten**

#### <span id="page-13-5"></span>**8.1 Kosten**

De Oracle Database 11g die tijdens het project gebruikt zal worden, kan gratis worden gebruikt tot een opslagcapaciteit van 11gb. Er wordt verwacht dat dit niet gehaald zal worden, mocht dit wel zo zijn is er de beschikking om gebruik te maken van betaalde licenties. Voor het project zullen verder geen andere kosten worden gemaakt.

#### <span id="page-13-6"></span>**8.2 Baten**

De baten voor het bedrijf vertalen zich voornamelijk in het eindresultaat. De op te leveren offertetool moet namelijk zorgen dat het opstellen van een offerte minder tijd zal kosten. En dat indirect de slagingskans wordt vergroot om een offerte binnen te halen. De baten voor de student zullen zich vertalen in het succesvol afronden van het afstuderen.

## **9. Planning**

<span id="page-14-0"></span>Aan de hand van de fases die RUP beschrijft is de volgende planning opgesteld:

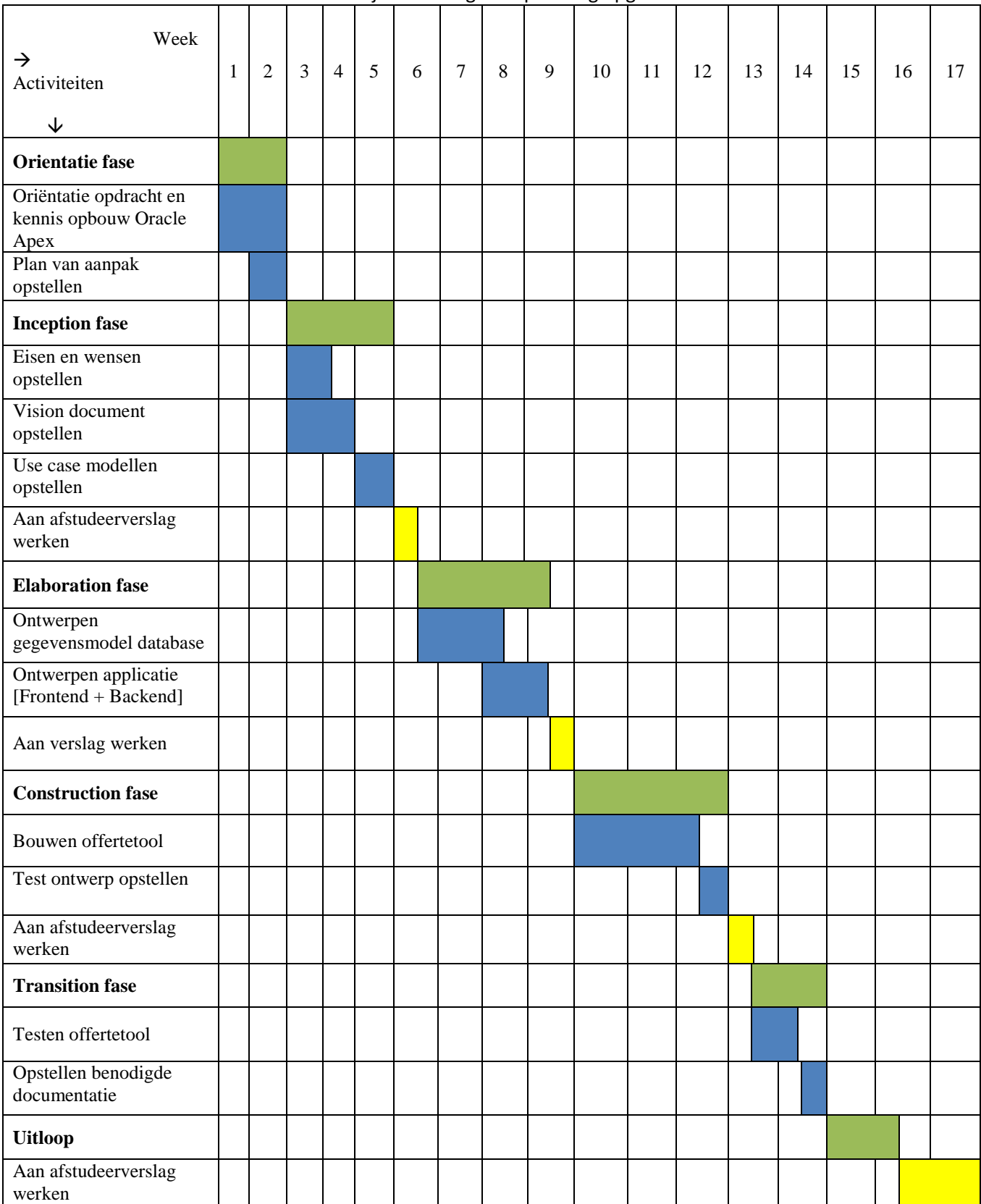

## <span id="page-15-0"></span>**10. Op te leveren producten**

De volgende producten zullen tijdens het project worden opgeleverd aan de opdrachtgever:

- Plan van Aanpak
- Vision document
	- o Eisen en wensen offertetool
	- o Haalbaarheid, belanghebbende en behoeftes
- Use Case Model document
	- o Use Case Diagram
	- o Use Case beschrijvingen
- Ontwerp gegevensmodel database
	- o Klassendiagram
	- o Relationeel Representatie model
	- o Relationeel Implementatie model
- Ontwerp applicatie Frontend & Backend
	- o Functioneel/technisch ontwerp applicatie
- Testontwerp
- Testresultaten
- Benodigde documentatie
- Eindresultaat: Offertetool

## **Bijlage C**

## **Vision document**

Het ontwikkelen van een offertetool

 Opdrachtgever: KBITE Automatisering Auteur: Kevin van Dijk Versie: 1.1

## Inhoudsopgave

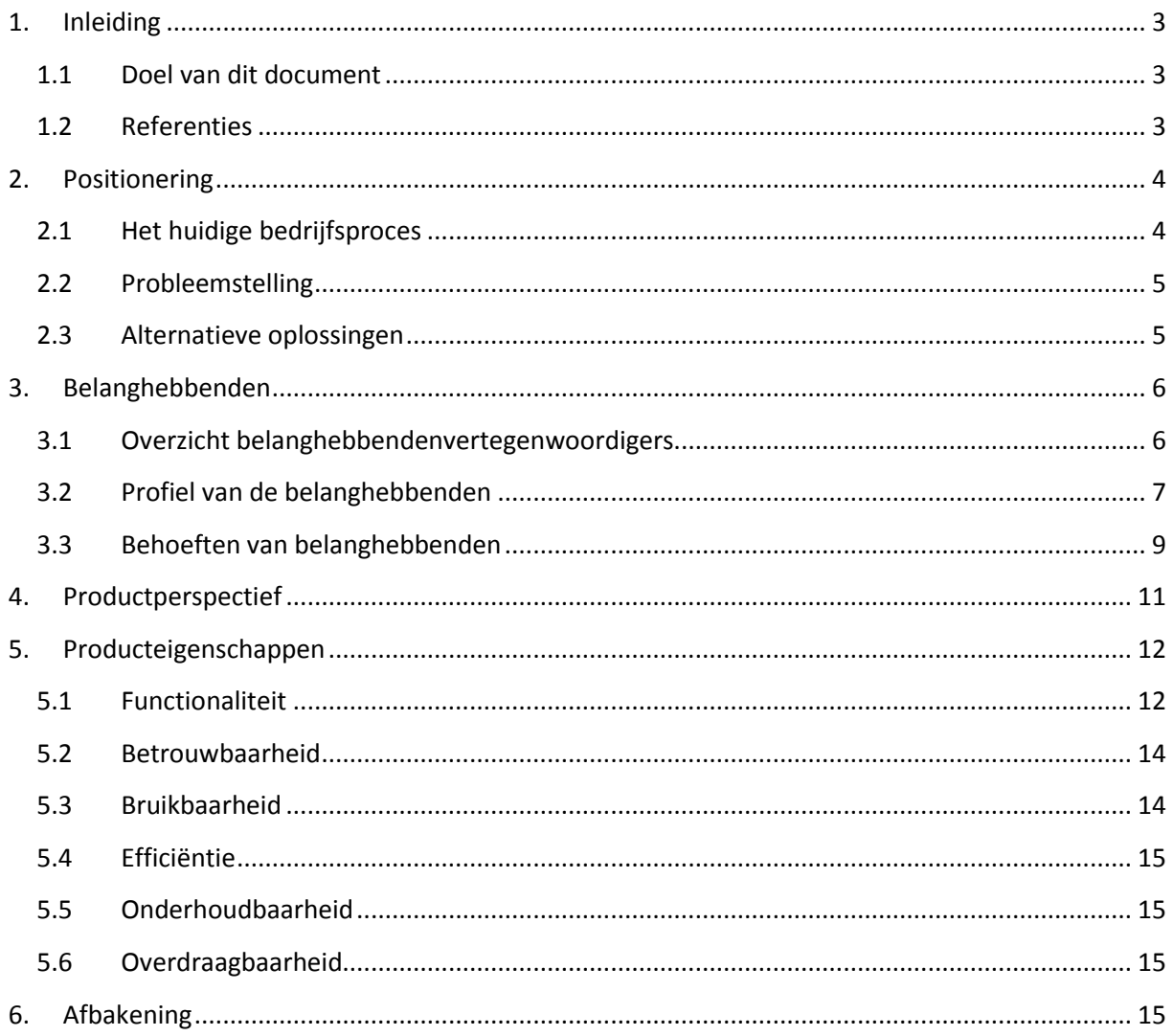

## <span id="page-18-0"></span>**1. Inleiding**

### <span id="page-18-1"></span>**1.1 Doel van dit document**

Dit document geeft de gemeenschappelijke visie van KBITE en Kevin van Dijk op het project "Het ontwikkelen van een offertetool". Het geeft de probleemstelling en de belanghebbenden weer, alsmede een samenvattend overzicht van de eisen die aan de beoogde applicatie worden gesteld. Deze eisen zijn nog niet verder uitgewerkt; de Vision dient als basis van waaruit deze uitwerking gestalte krijgt.

### <span id="page-18-2"></span>**1.2 Referenties**

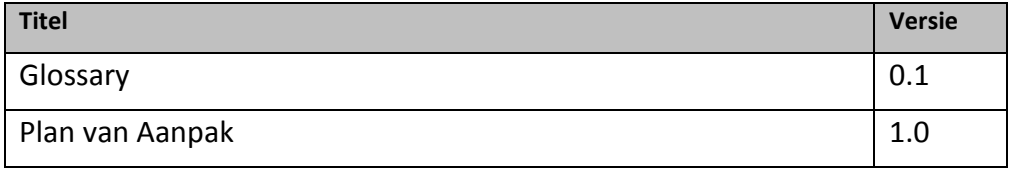

## <span id="page-19-0"></span>**2. Positionering**

## <span id="page-19-1"></span>**2.1 Het huidige bedrijfsproces**

Hieronder wordt het huidige bedrijfsproces weergegeven voor het offertetraject.

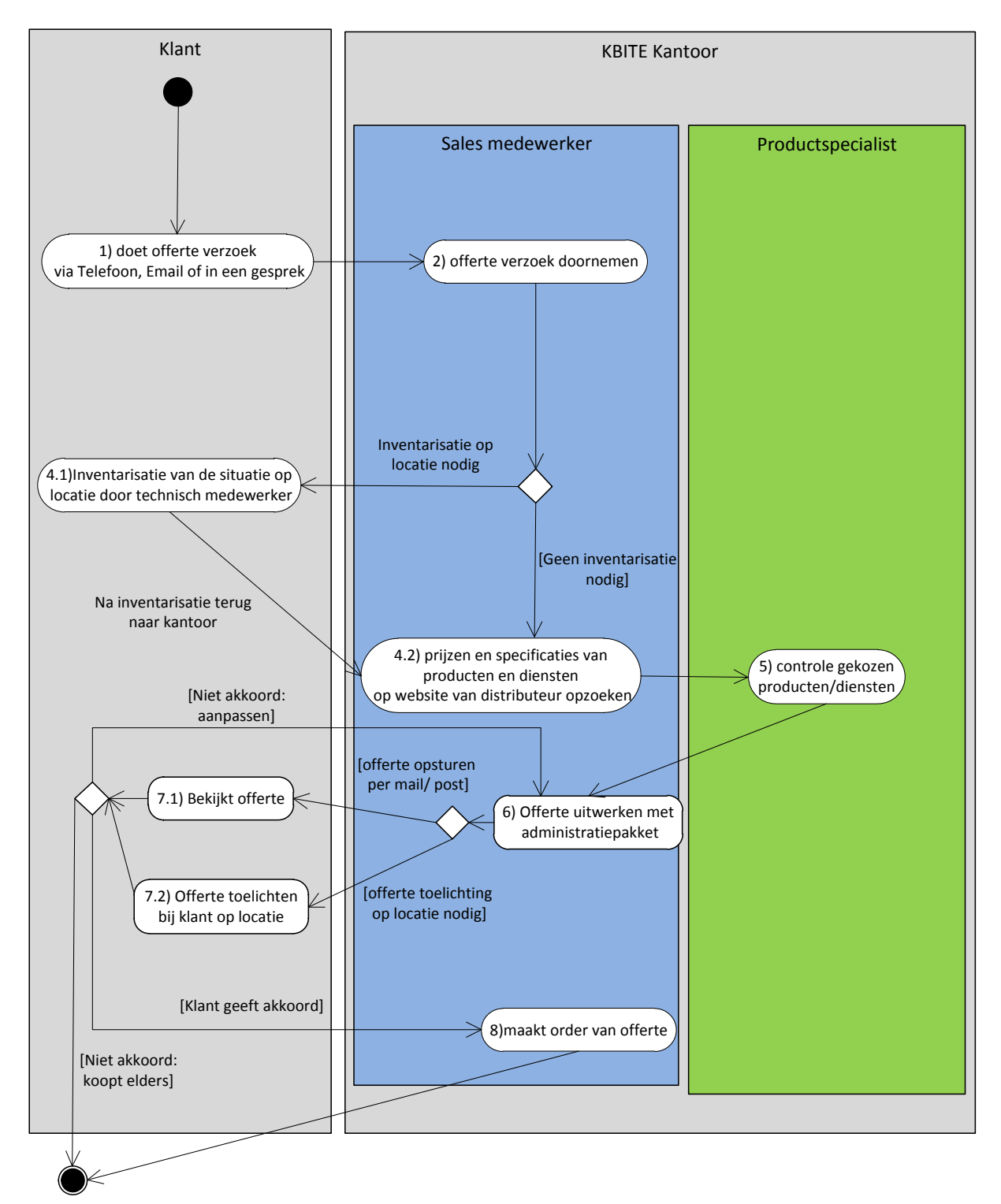

In bovenstaande illustratie is te zien dat er meerdere opties mogelijk zijn om te bewandelen tijdens het offertetraject. Er wordt hier goed duidelijk dat er veel tijd gaat zitten in het "reizen" tussen kantoor en de klant. Tevens nemen vooral stap 4.2 t/m 6 veel tijd en moeite in beslag. De sales medewerker moet namelijk op de website van de distributeur de prijzen en specificaties van de producten/diensten opzoeken. En zal aan de productspecialist extra informatie moeten opvragen welke producten/diensten geschikt zijn voor een oplossing. Met behulp van een offertetool worden automatisch de geschikte producten/diensten getoond aan de hand van wizard gestuurde vragen. Een offerte zou met de offertetool ook bij de klant kunnen worden opgesteld, wat ook de reistijd beperkt.

## <span id="page-20-0"></span>**2.2 Probleemstelling**

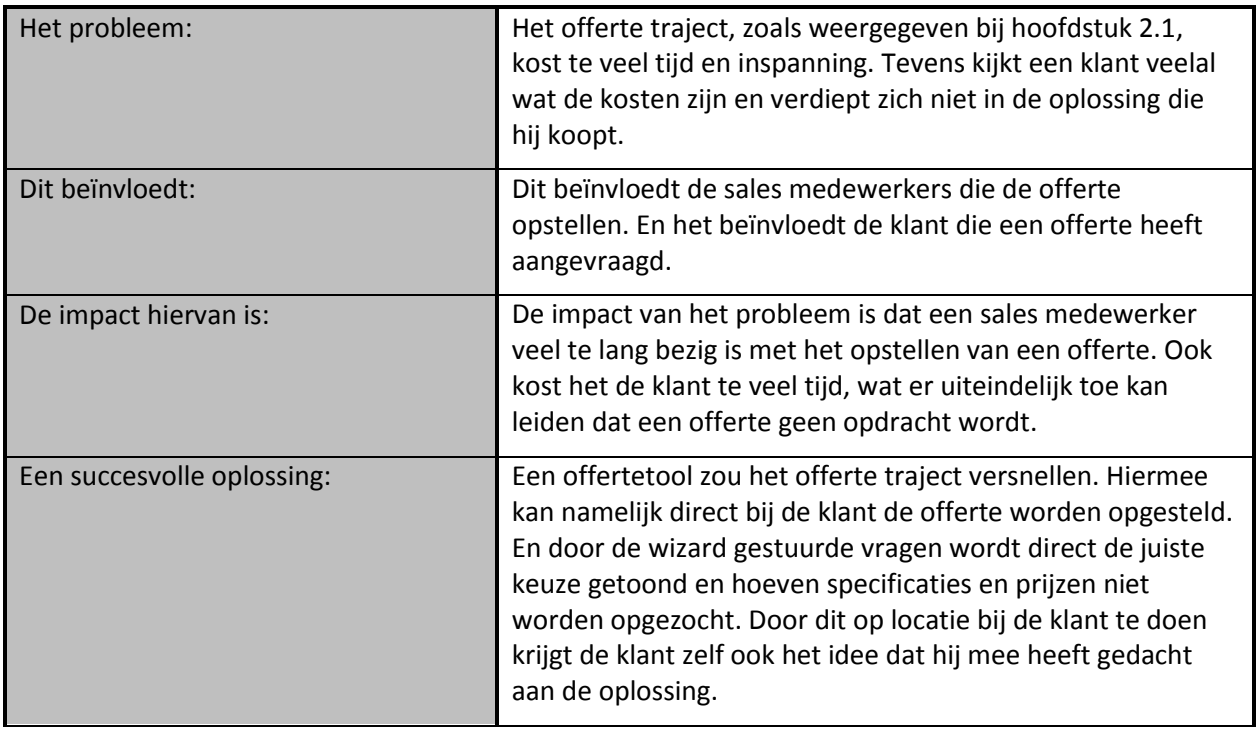

### <span id="page-20-1"></span>**2.3 Alternatieve oplossingen**

Voor het project is er gekeken naar alternatieve oplossingen, deze zijn hieronder beschreven.

Kant en klare offertetool kopen

Een alternatieve oplossing zou zijn het kopen van een kant en klare offertetool. Er is binnen de organisatie hier reeds naar gezocht maar er zijn geen geschikte tools gevonden. Tevens zou een kant en klare offertetool nooit geschikt zijn voor de specifieke producten/diensten van KBITE. Hiervoor is maatwerk altijd meer geschikt.

 Huidige situatie behouden Een ander alternatief is de huidige situatie te behouden. Vanwege de groei van het bedrijf zou dit geen goede oplossing zijn. In de toekomst komen er alleen maar producten en diensten bij en eventueel nieuwe medewerkers. Het uitzoeken zou hierdoor alleen maar moeilijker worden gemaakt en meer medewerkers gaan er dan mee te maken hebben.

## <span id="page-21-0"></span>**3. Belanghebbenden**

## <span id="page-21-1"></span>**3.1 Overzicht belanghebbendenvertegenwoordigers**

## **Project**

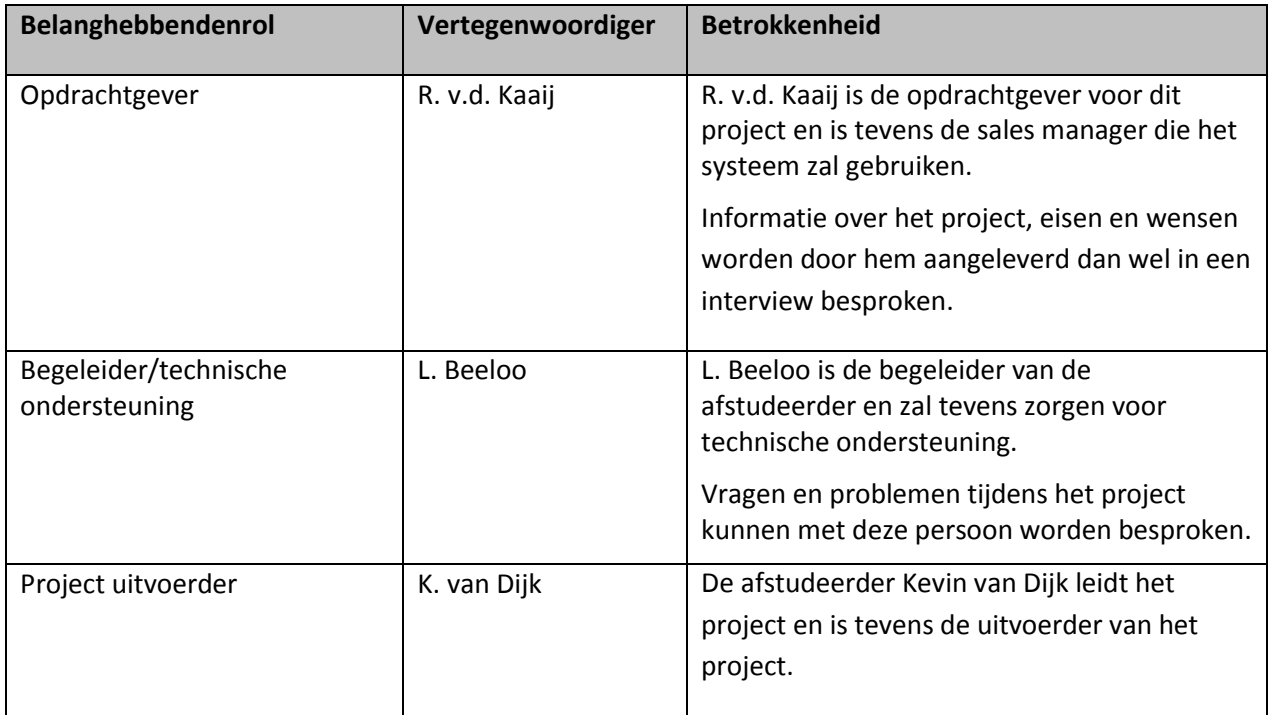

## **Systeem**

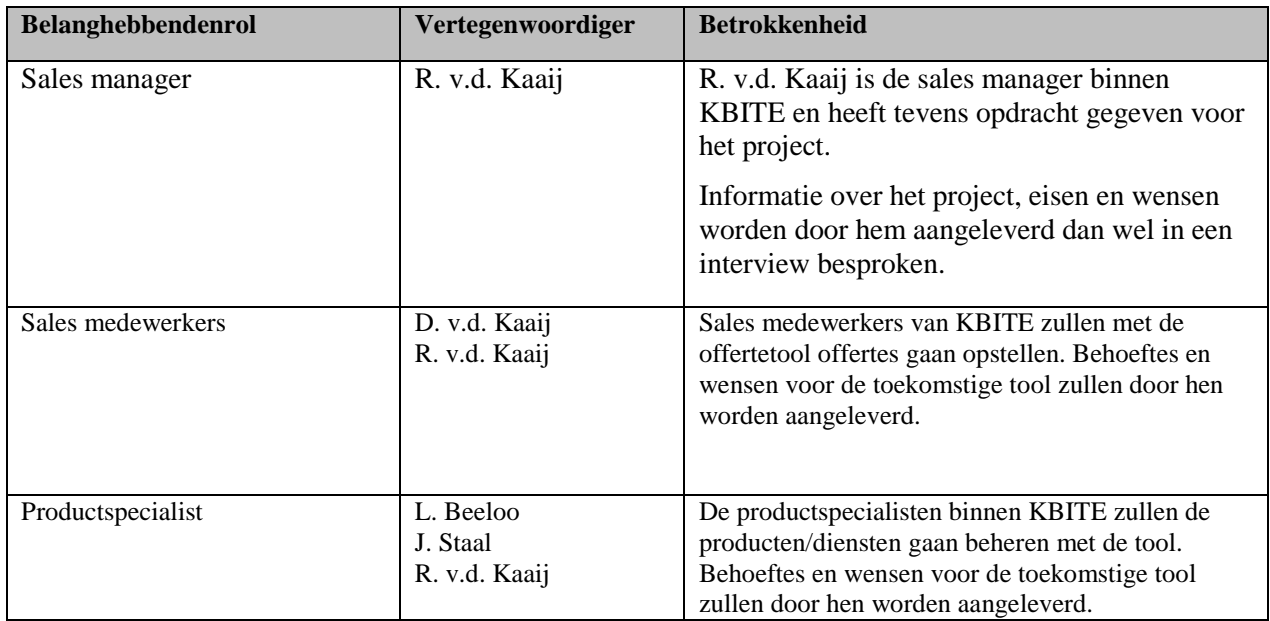

## <span id="page-22-0"></span>**3.2 Profiel van de belanghebbenden**

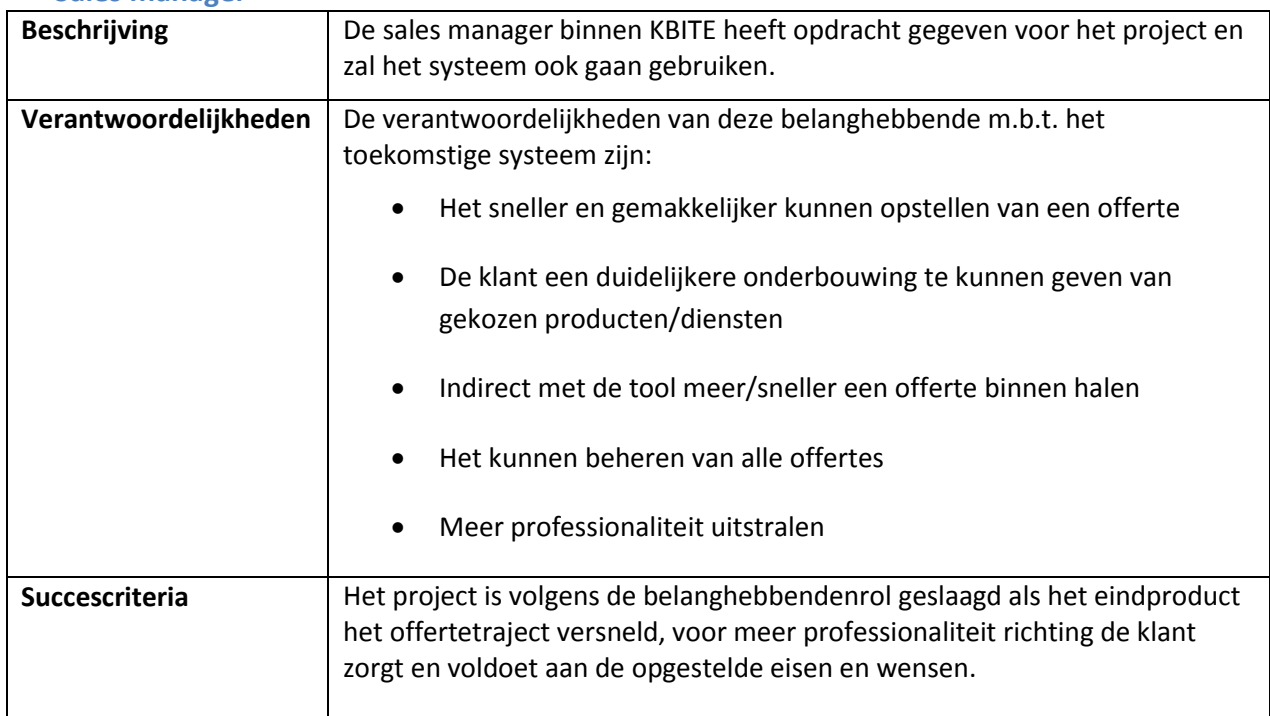

#### **Sales manager**

#### **Sales medewerker**

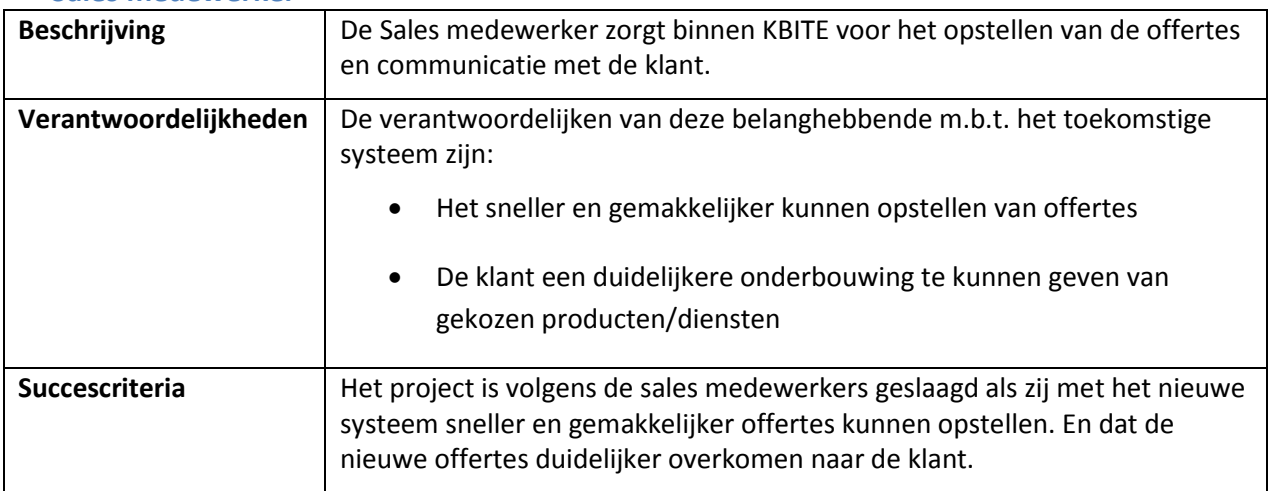

#### **Productspecialist**

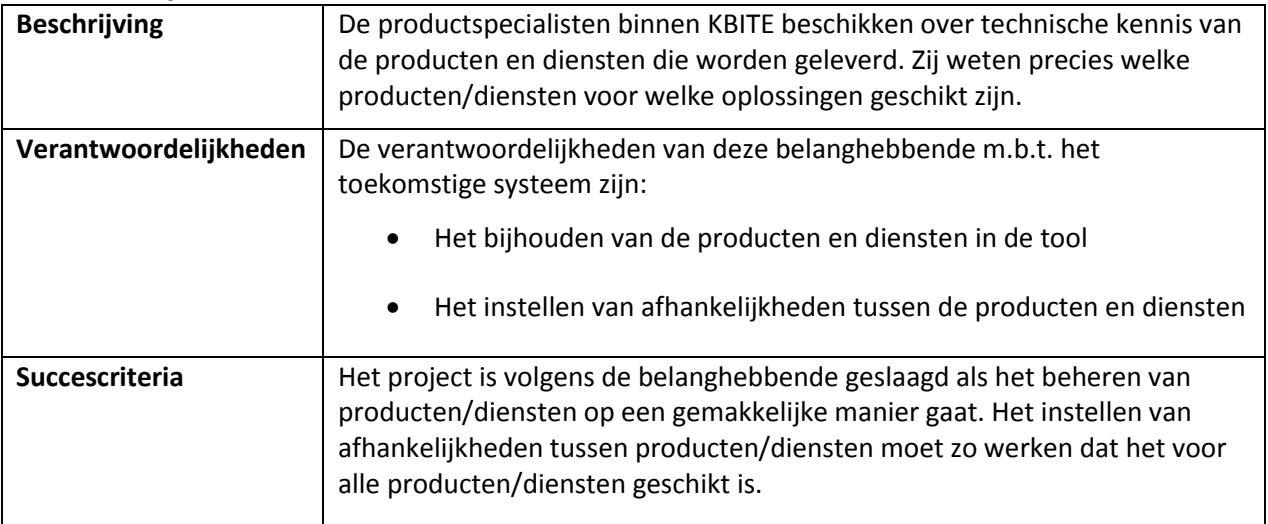

#### **Project uitvoerder**

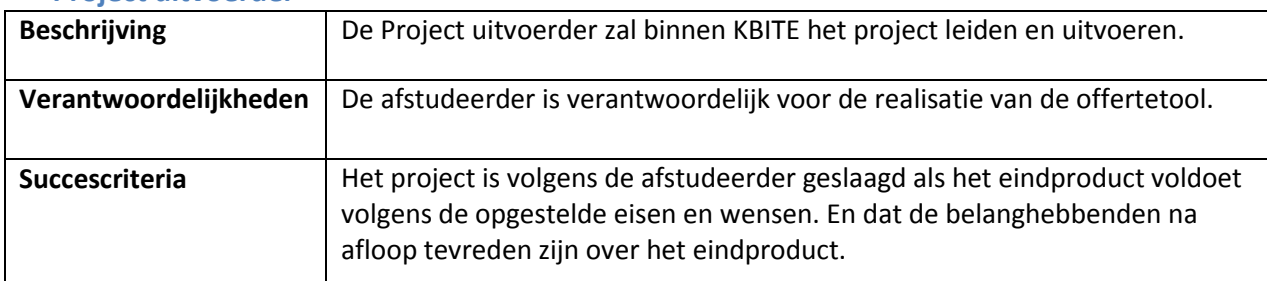

#### **Technische ondersteuning**

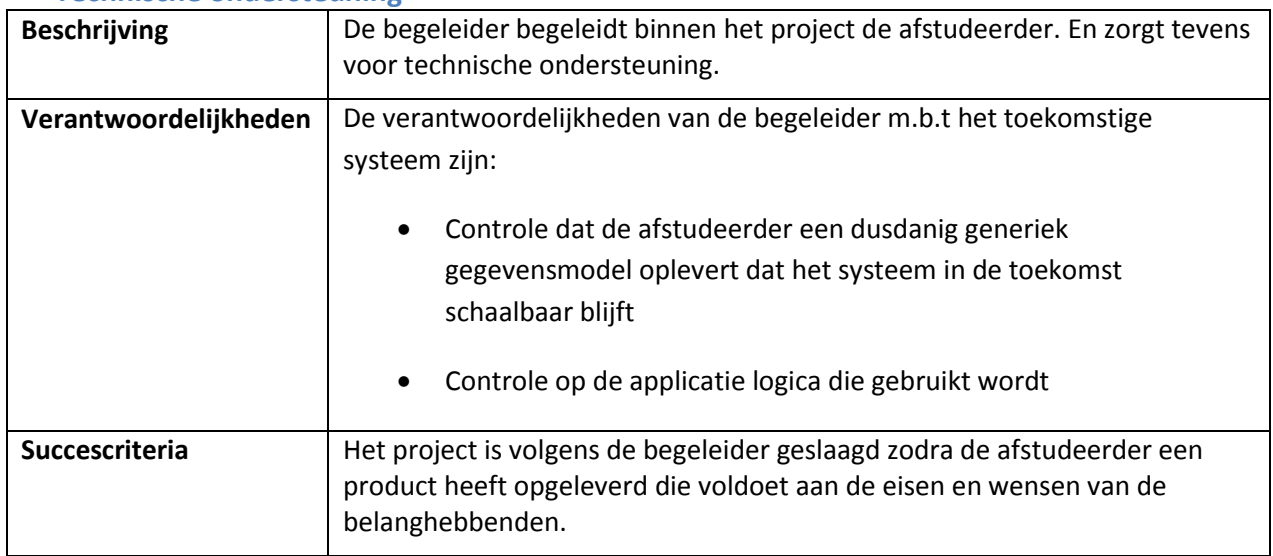

## <span id="page-24-0"></span>**3.3 Behoeften van belanghebbenden**

## **Offertetraject verkorten**

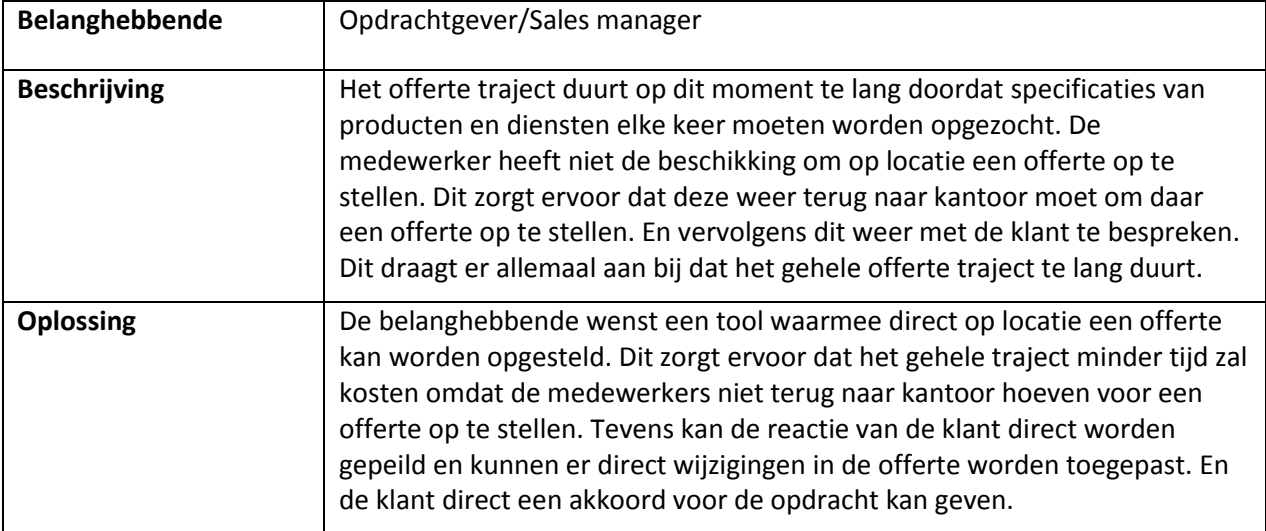

## **Verkorten van tijdsinspanning en moeite**

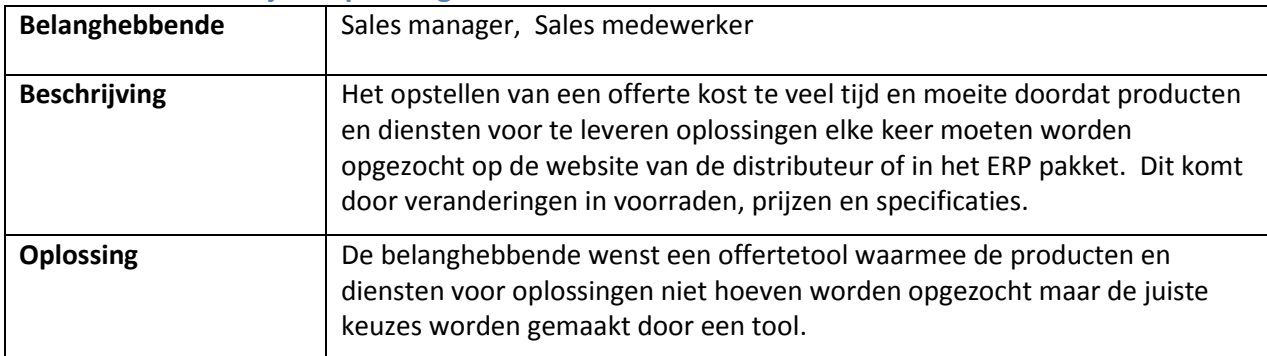

#### **Duidelijkere offertes**

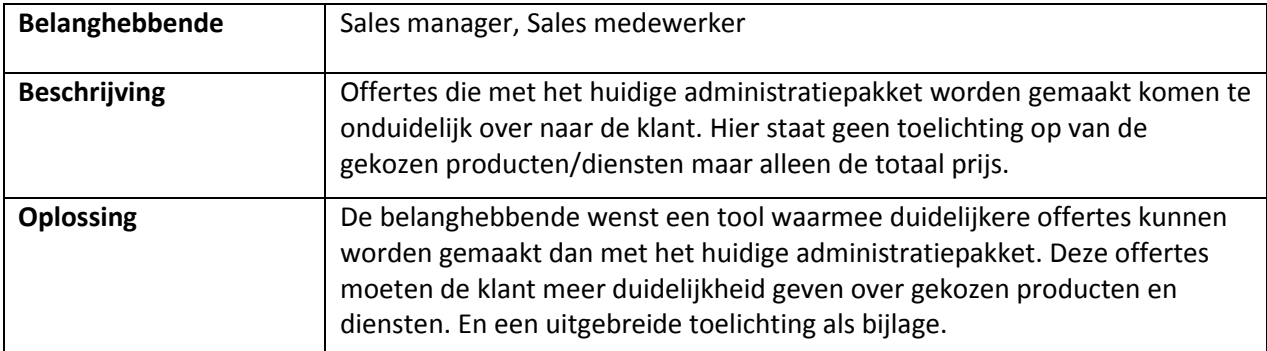

## **Klant beter betrekken in offertetraject**

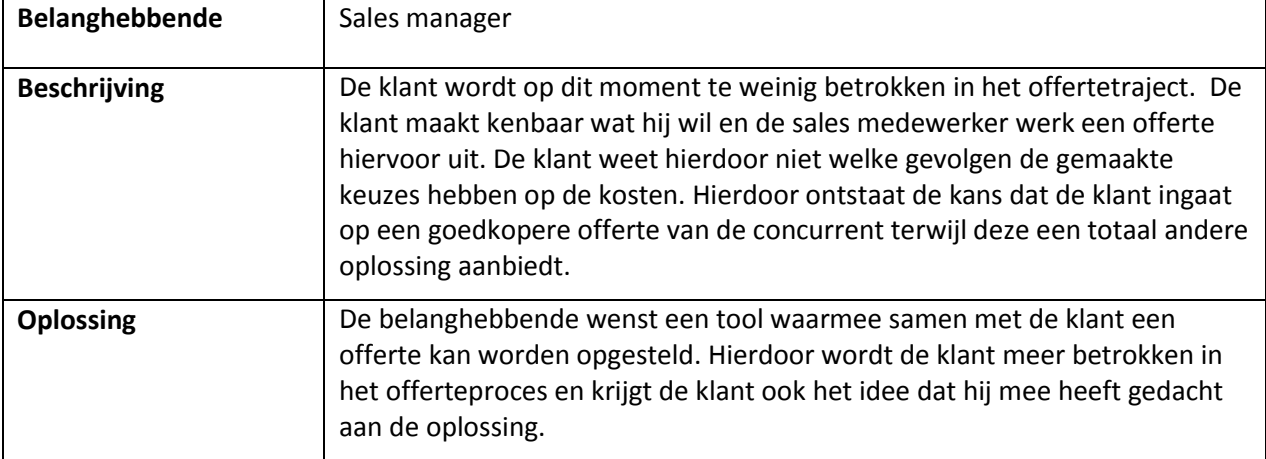

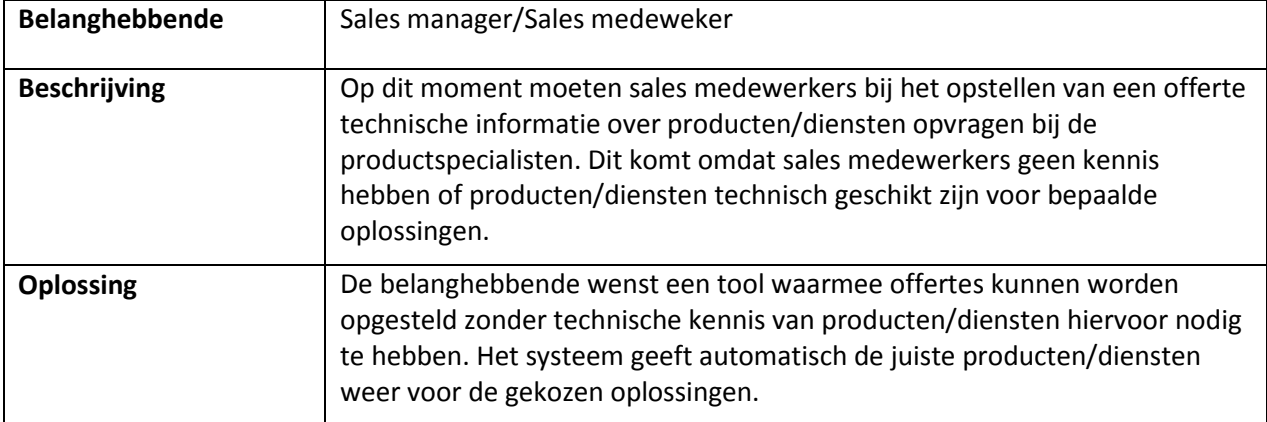

### **Geen technische kennis nodig**

## <span id="page-26-0"></span>**4. Productperspectief**

De offertetool is een product dat op zich zelf zal staan. Maar moet de mogelijkheid hebben om een XML bestand van de offertes te kunnen exporteren. Een XML bestand kan namelijk ingelezen worden in het ERP pakket dat wordt gebruikt. In onderstaand diagram is te zien hoe de offertetool en het administratiepakket zich tot elkaar verhouden:

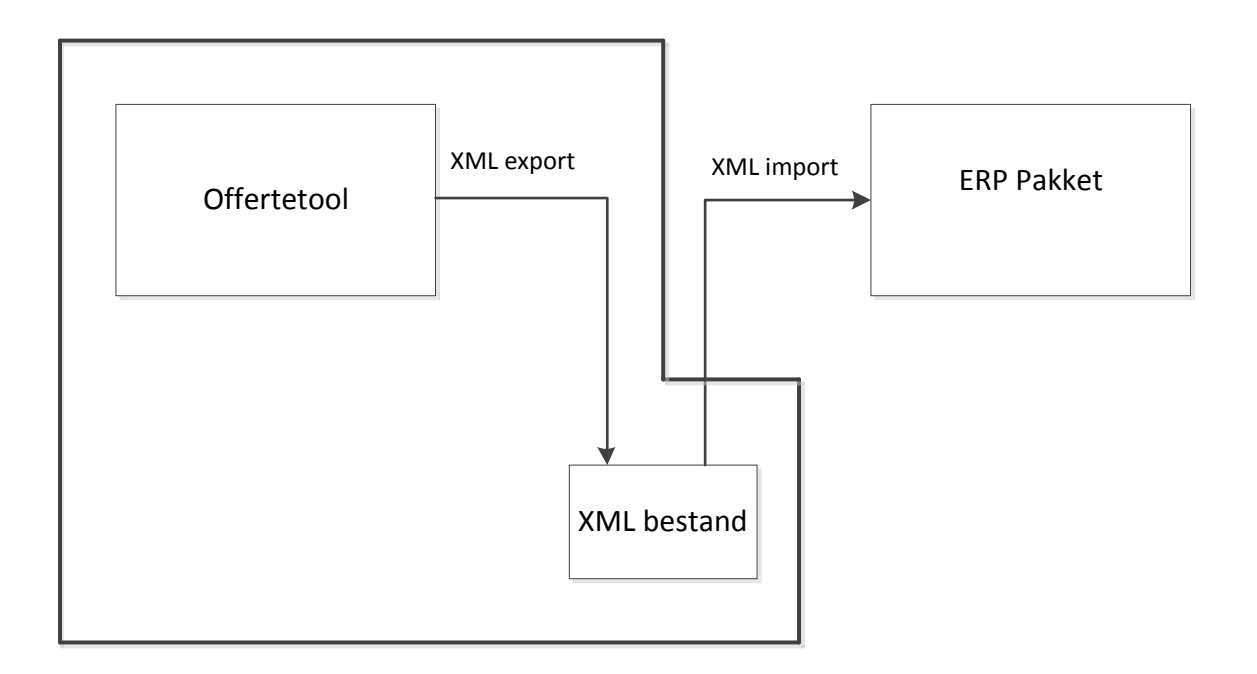

## **Offertetool project**

## <span id="page-27-0"></span>**5. Producteigenschappen**

De eisen van het systeem zijn verdeeld onder de 6 hoofdcategorieën van het ISO 9126 model. De functionaliteitseisen zijn verder onderverdeeld aan de onderwerpen die in de offertetool aan bod komen.

Dit model beschrijft de kwaliteitseigenschappen van software in de volgende categorieën:

- **•** Functionaliteit
- Betrouwbaarheid
- **•** Bruikbaarheid
- **•** Efficiëntie
- Onderhoudbaarheid
- Overdraagbaarheid

De eisen zullen geprioriteerd worden aan de hand van de MoSCoW-methode.

- **M**ust have Deze eis moet in het systeem terugkomen
- **s**hould have

Deze eis is zeer gewenst voor het systeem maar het systeem kan wel functioneren zonder deze eis

**C**ould have

Als er genoeg tijd over is komt deze eis aan bod

 **W**on't have Deze eis zal tijdens dit project niet aan bod komen

### <span id="page-27-1"></span>**5.1 Functionaliteit**

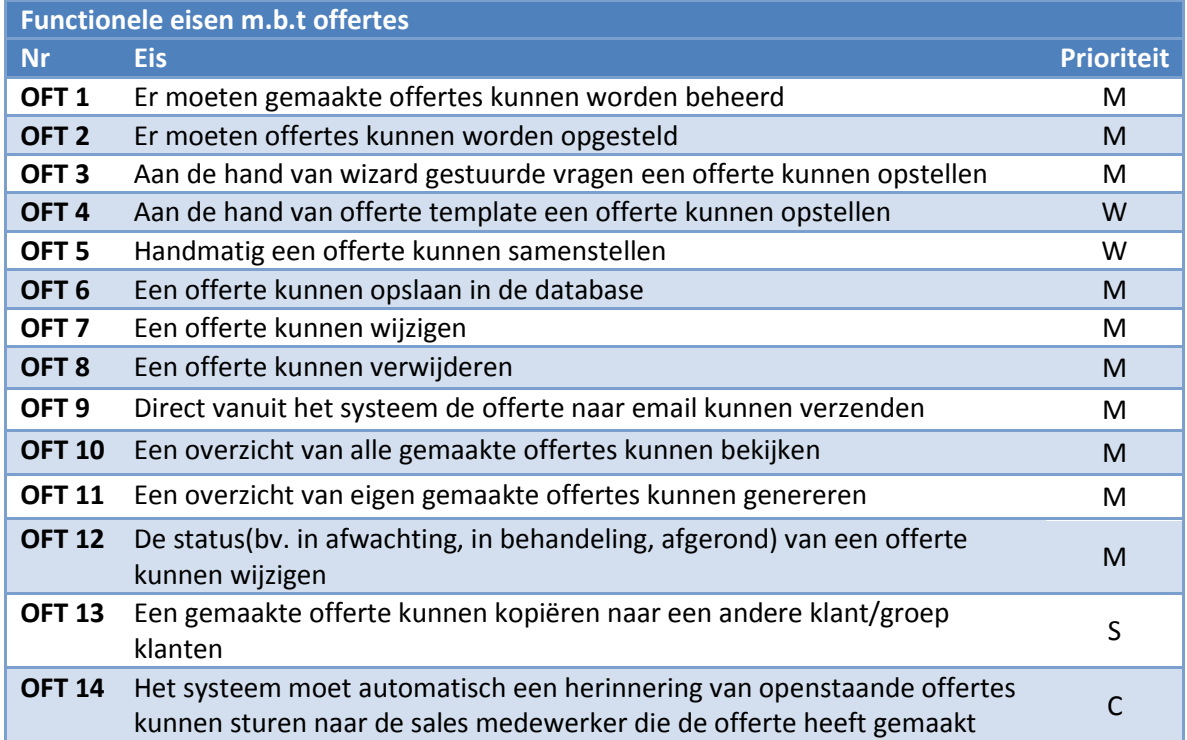

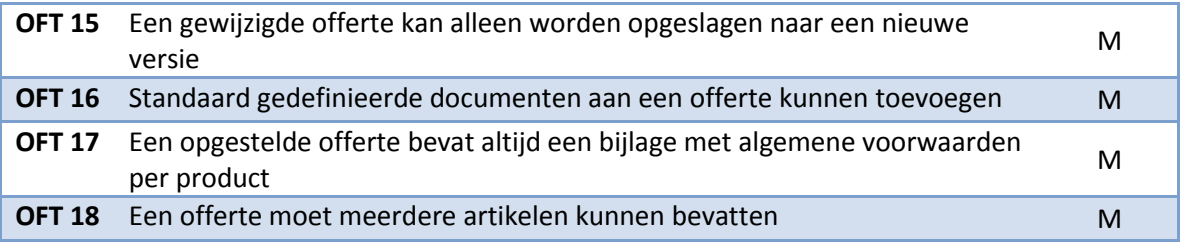

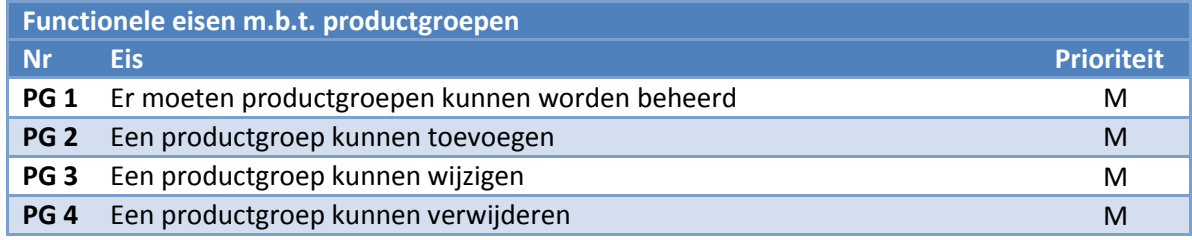

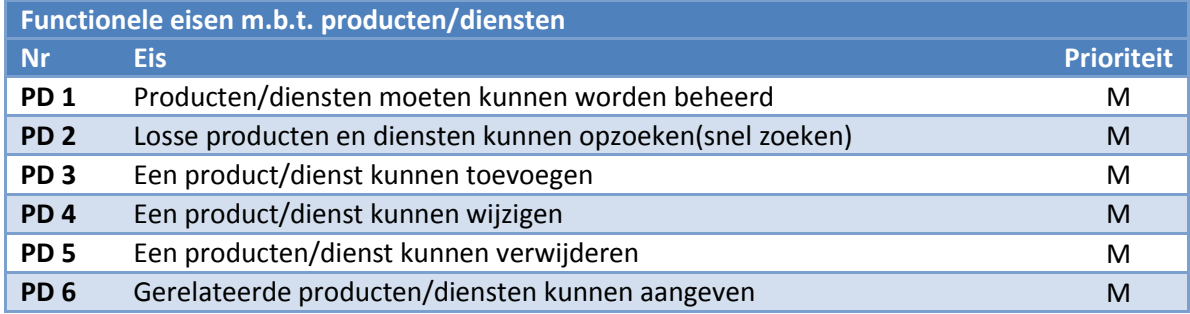

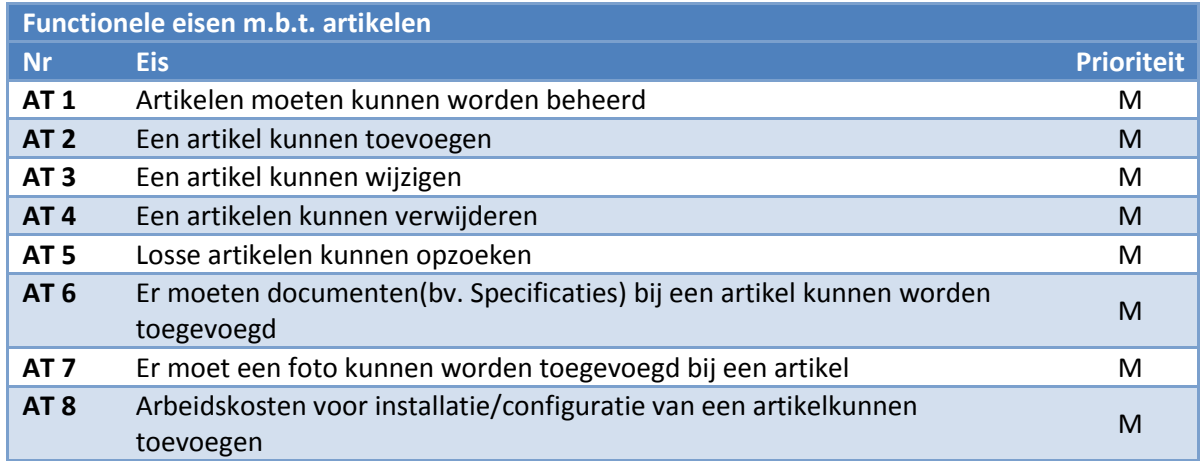

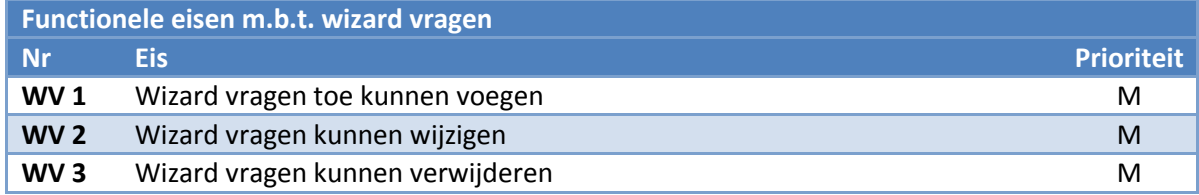

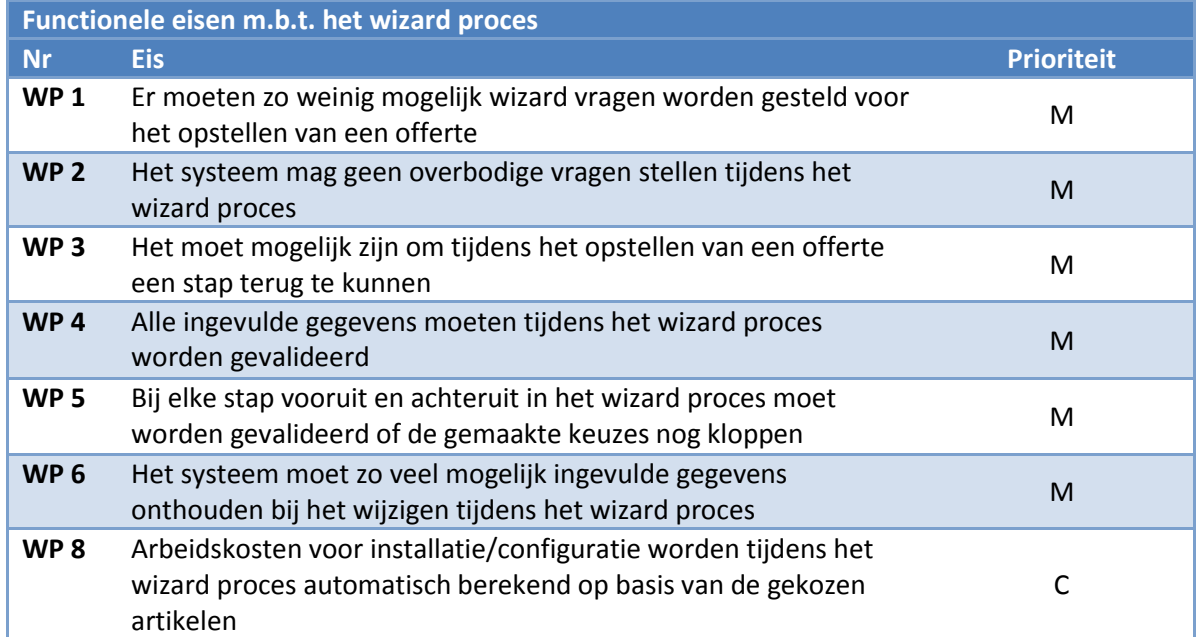

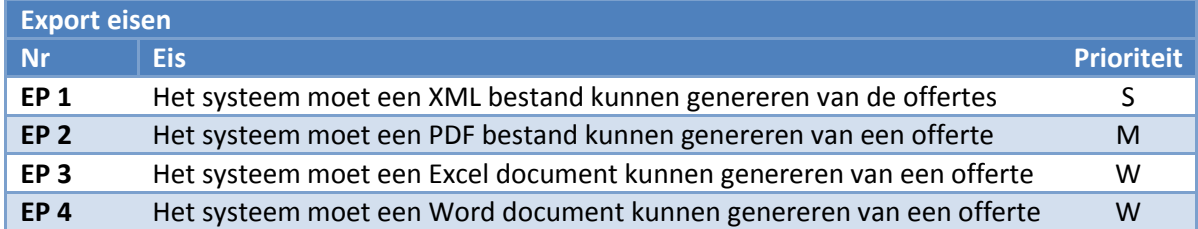

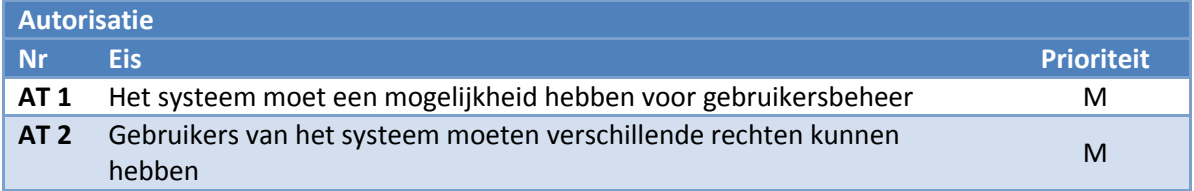

## <span id="page-29-0"></span>**5.2 Betrouwbaarheid**

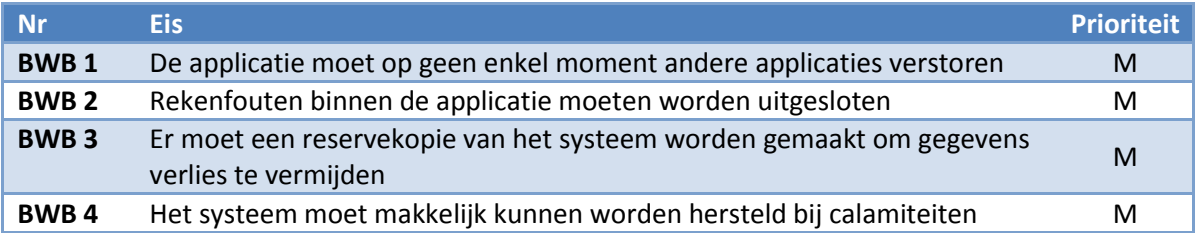

## <span id="page-29-1"></span>**5.3 Bruikbaarheid**

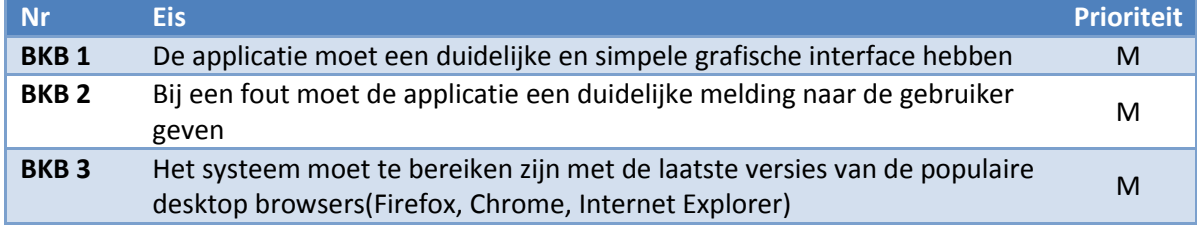

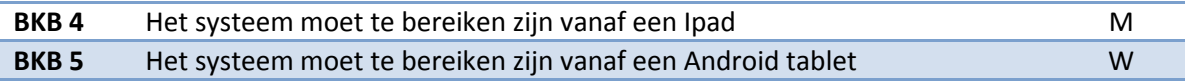

#### <span id="page-30-0"></span>**5.4 Efficiëntie**

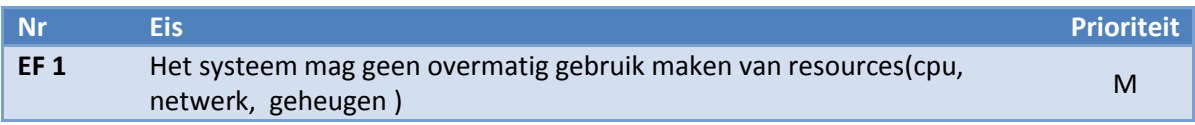

### <span id="page-30-1"></span>**5.5 Onderhoudbaarheid**

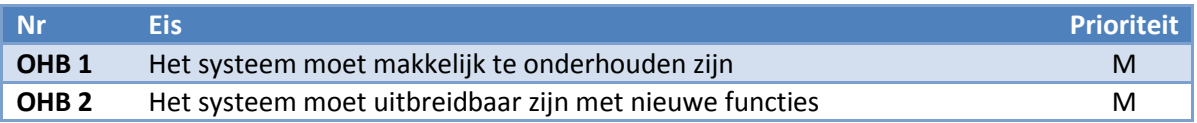

### <span id="page-30-2"></span>**5.6 Overdraagbaarheid**

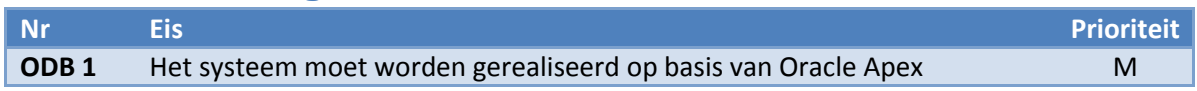

## <span id="page-30-3"></span>**6. Afbakening**

Het systeem wordt afgebakend aan de hand van de prioriteringen die de eisen hebben gekregen. Dit betekent dat de must haves tijdens dit project in het eindproduct aanwezig moeten zijn. De should en could haves worden in het eindproduct verwerkt voor zover de tijd beschikbaar is. Hier moet echter wel rekening mee worden gehouden in het gegevensmodel.

De won' t haves vallen buiten de scope van dit project, deze zijn:

- Het handmatig samenstellen van offertes met de applicatie
- Aan de hand van een offerte template een offerte kunnen opstellen
- Het systeem moet te bereiken zijn vanaf een Android tablet
- Het systeem moet een Excel document kunnen genereren van een offerte
- Het systeem moet een Word document kunnen genereren van een offerte

## **Bijlage D**

## **Use Case Model document**

Het ontwikkelen van een offertetool

 Opdrachtgever: KBITE Automatisering Auteur: Kevin van Dijk Versie: 1.0

## Inhoudsopgave

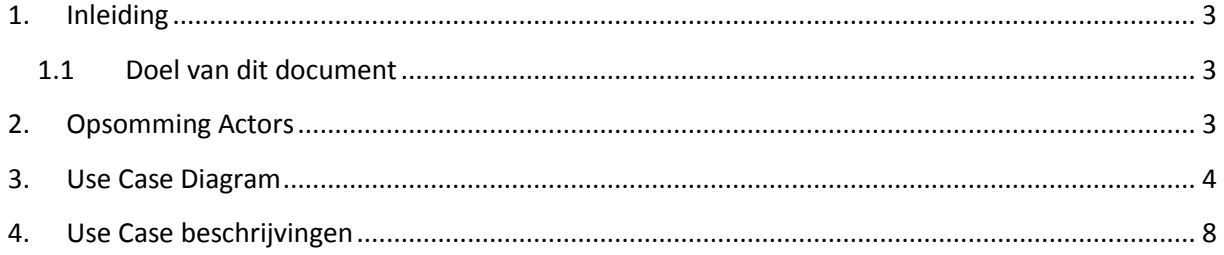

## <span id="page-33-0"></span>**1. Inleiding**

## <span id="page-33-1"></span>**1.1 Doel van dit document**

Dit document geeft een samenhangend overzicht van de Use Cases en Actors voor het te bouwen systeem. Hiermee worden ook de systeemgrenzen aangegeven.

## <span id="page-33-2"></span>**2. Opsomming Actors**

Actors zijn menselijke gebruikers(rollen) of andere systemen die met het systeem communiceren.

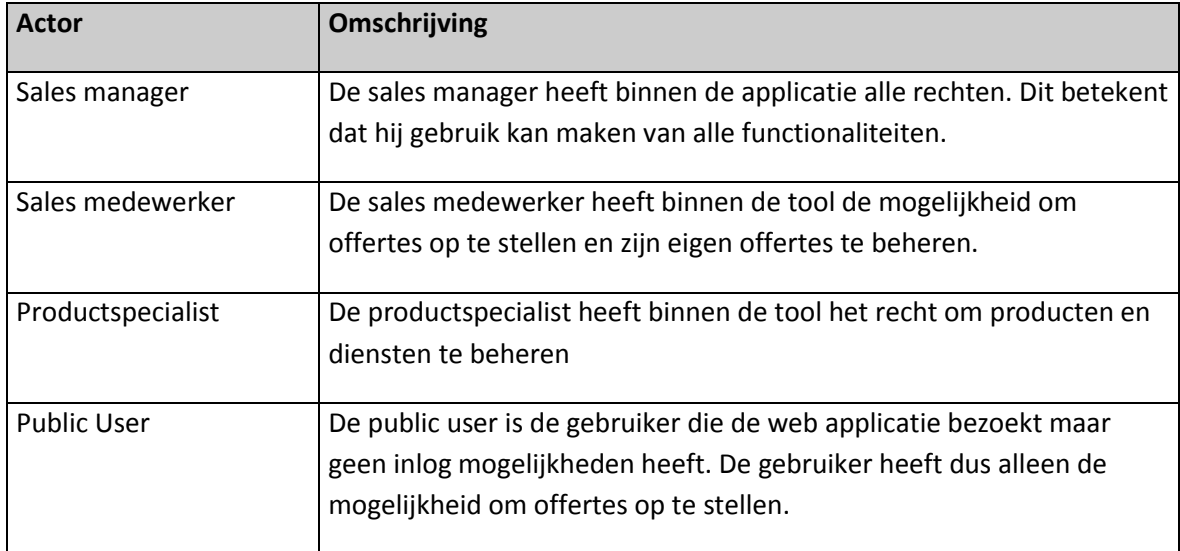

## <span id="page-34-0"></span>**3. Use Case Diagrammen**

Om het overzichtelijk te houden is er per actor een use case diagram gemaakt. De belangrijkste must haves functionaliteiten uit het Vision document m.b.t de actor zijn hierin uitgewerkt.

#### **3.1 Public user**

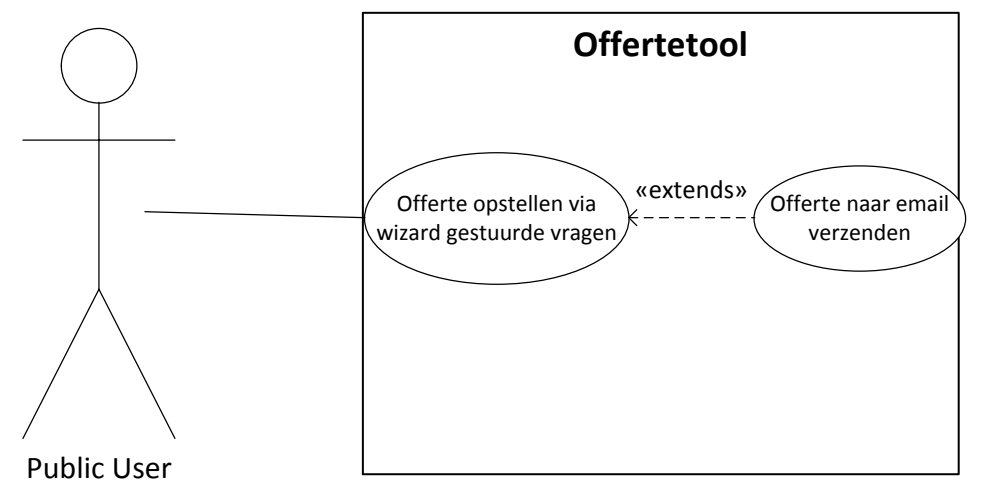

## **3.2 Sales medewerker**

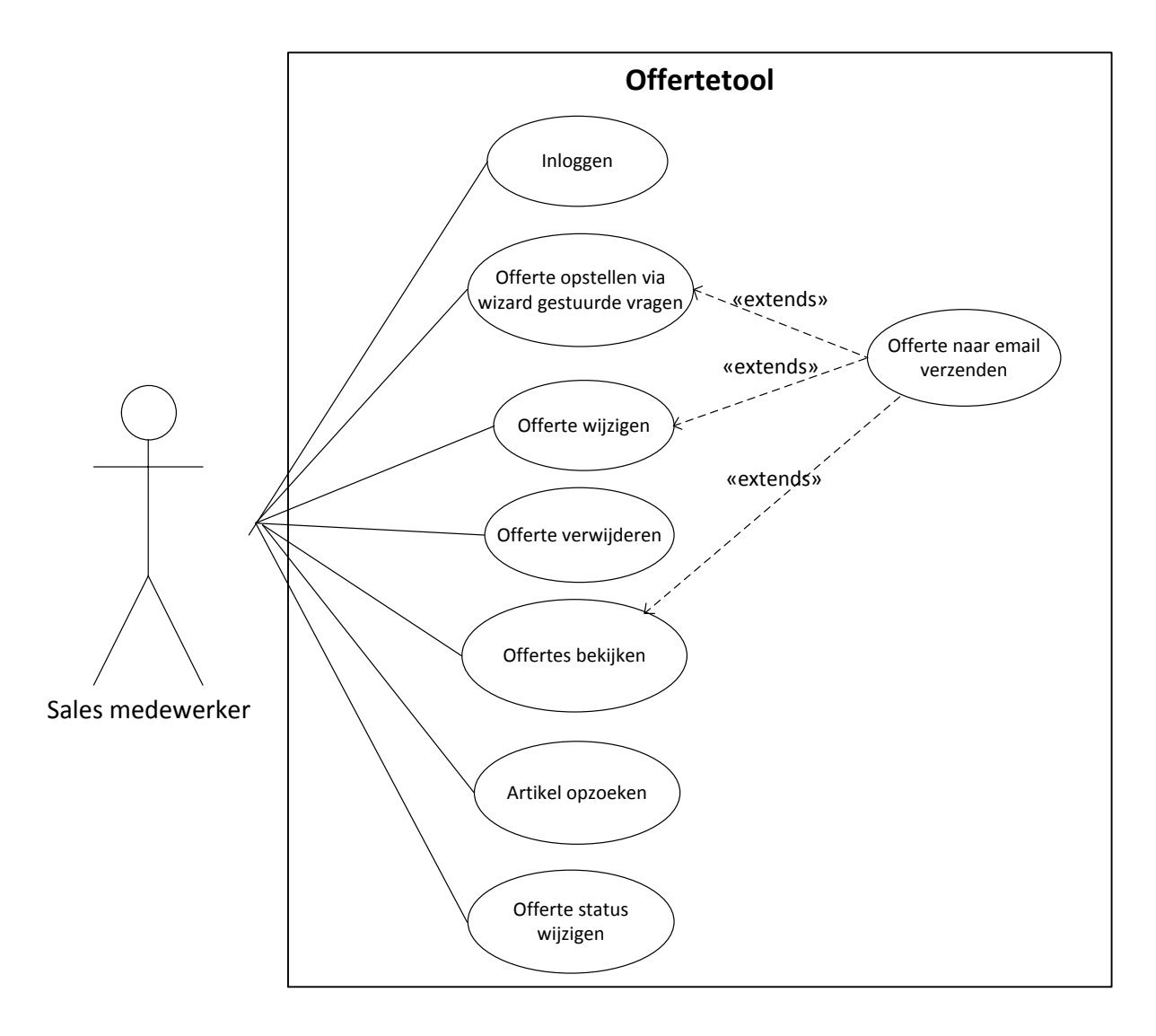
#### **3.3 Productspecialist**

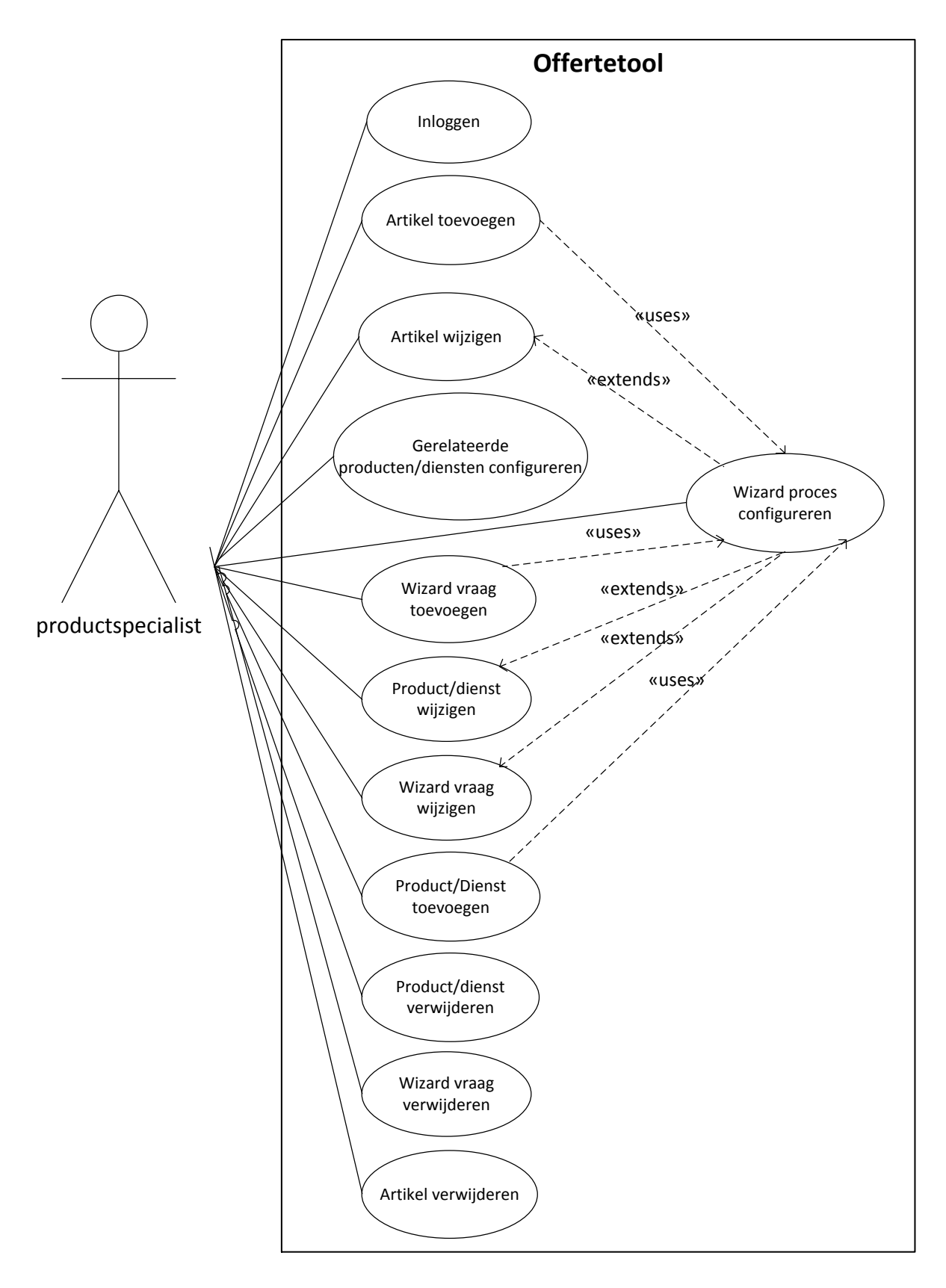

#### **3.4 Sales Manager**

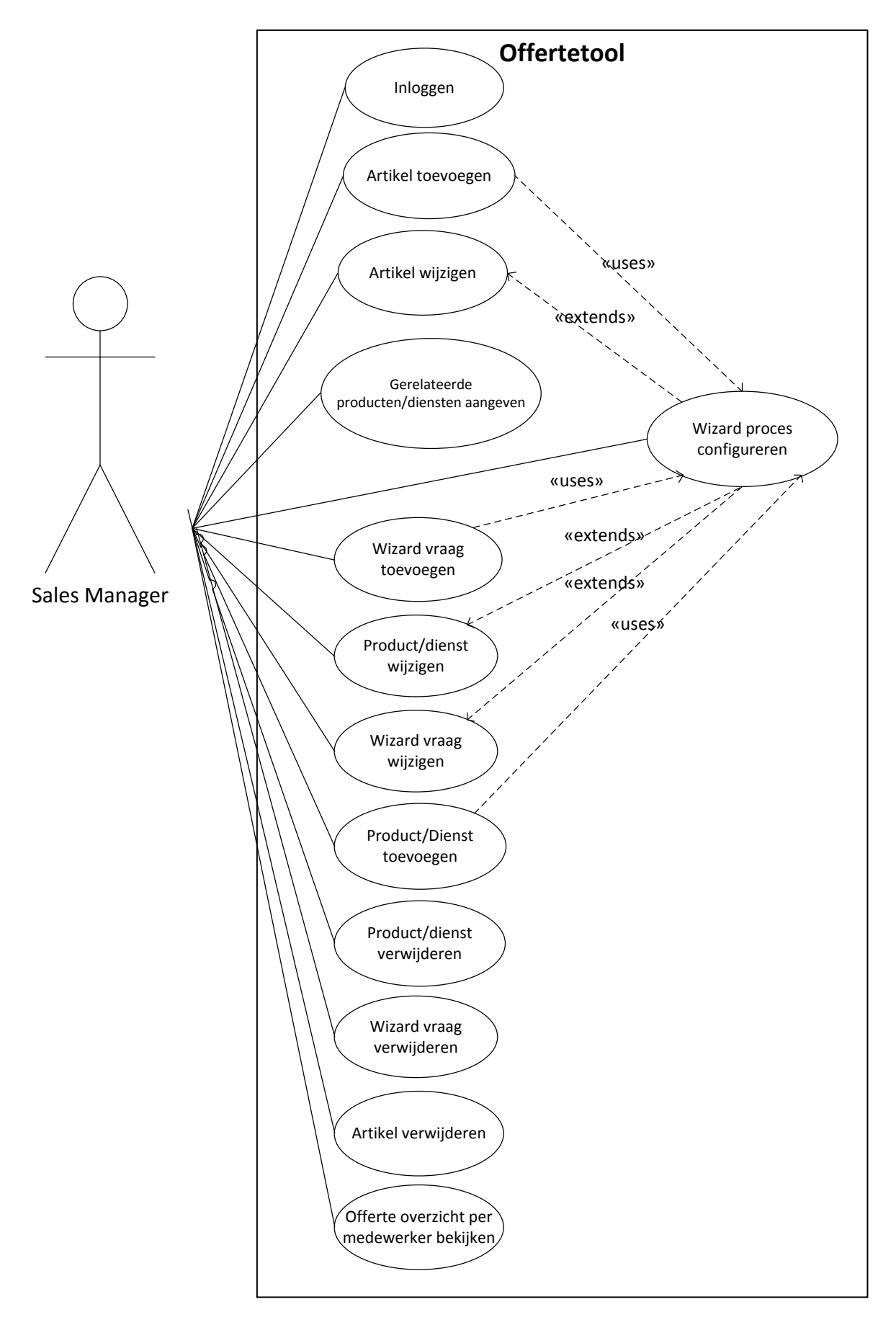

#### **4. Use Case beschrijvingen**

De use case beschrijvingen beschrijven de interactie tussen de gebruikers(actors) van het systeem en het systeem. Tevens worden de pre en post condities beschreven en de uitzonderingen die kunnen plaatsvinden.

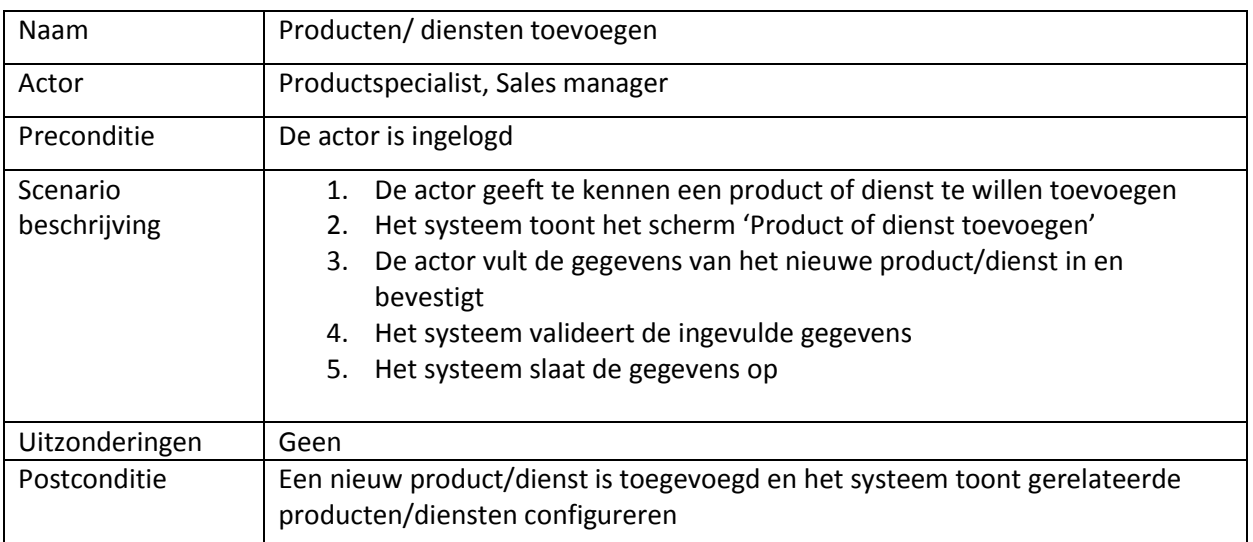

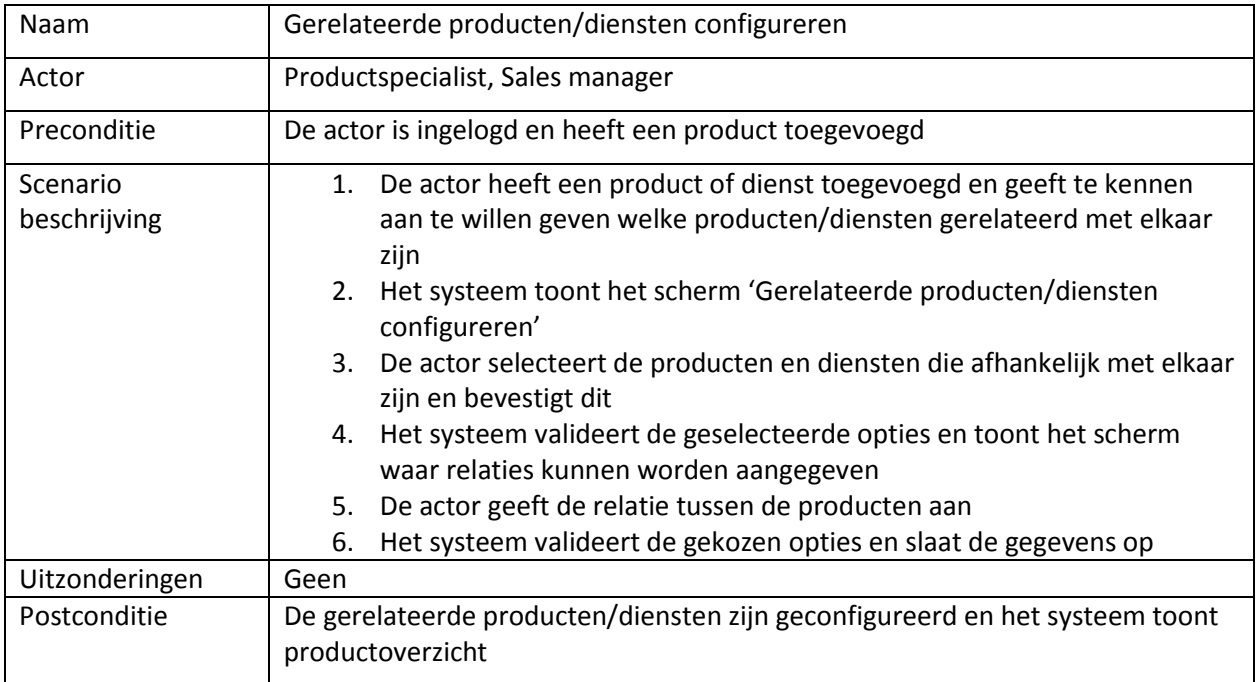

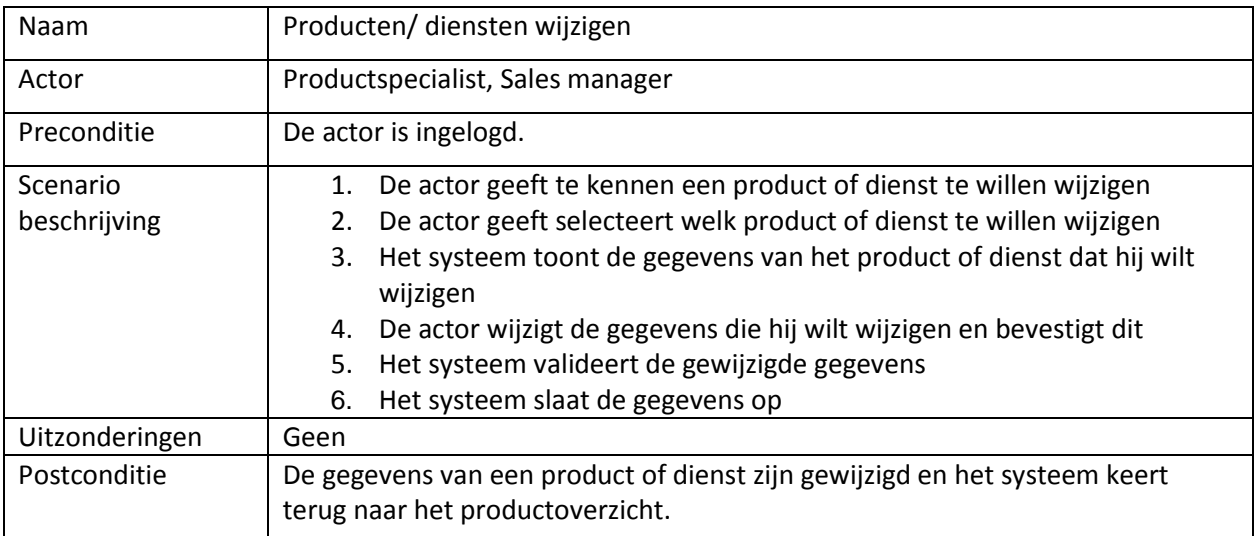

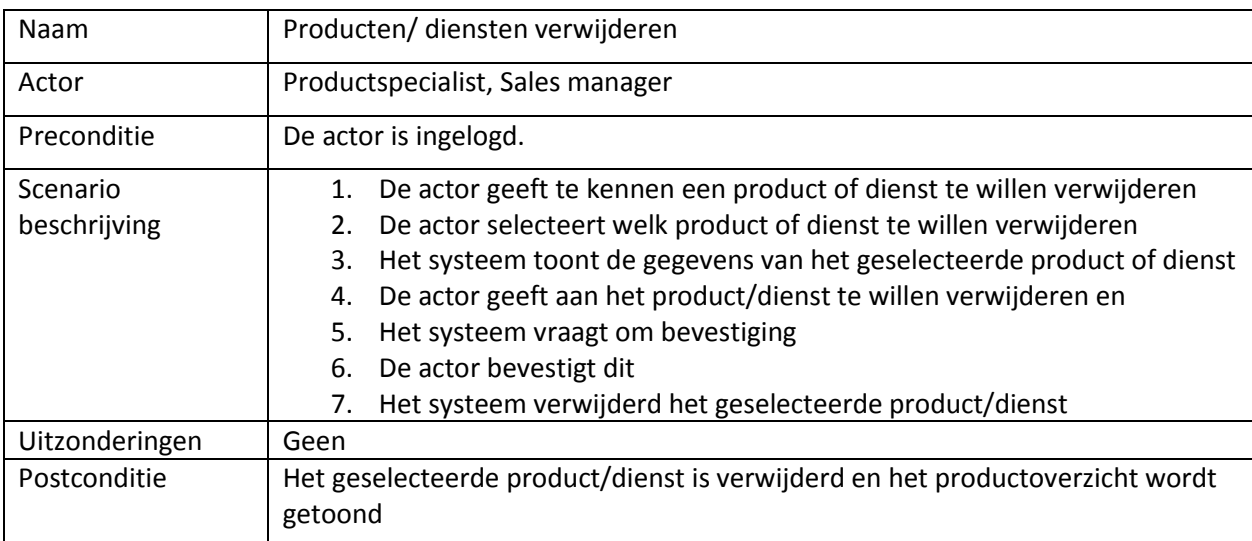

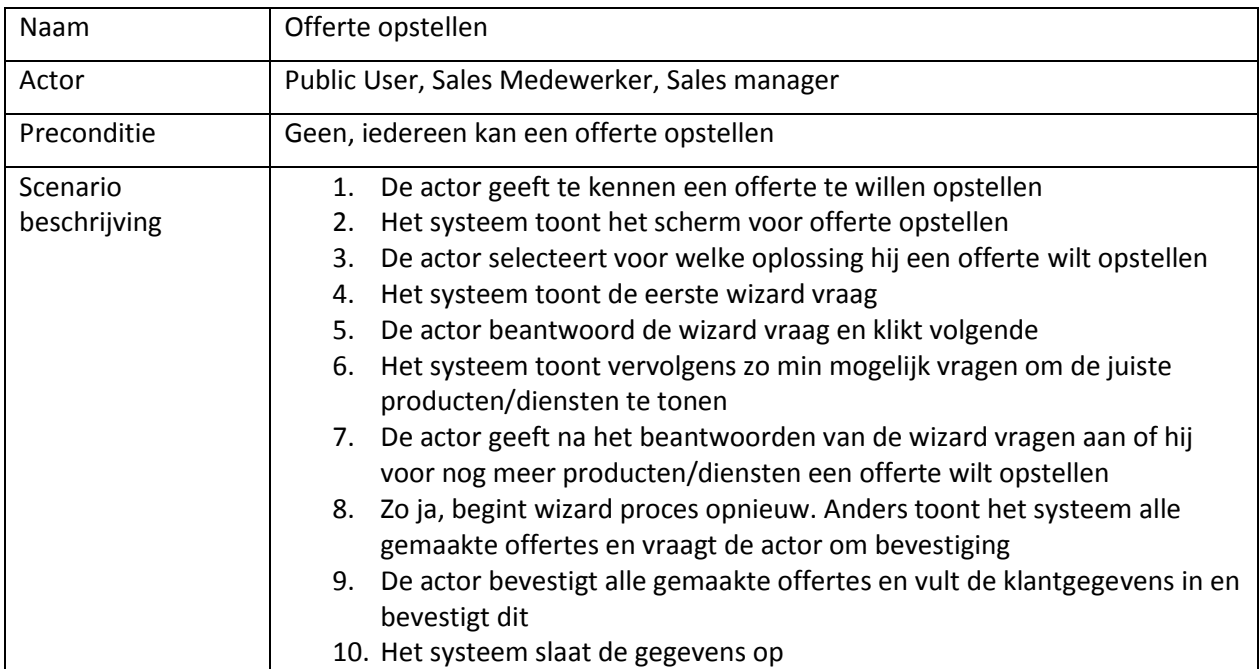

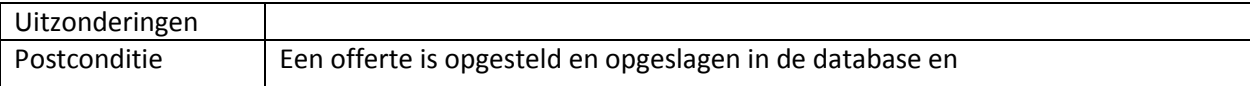

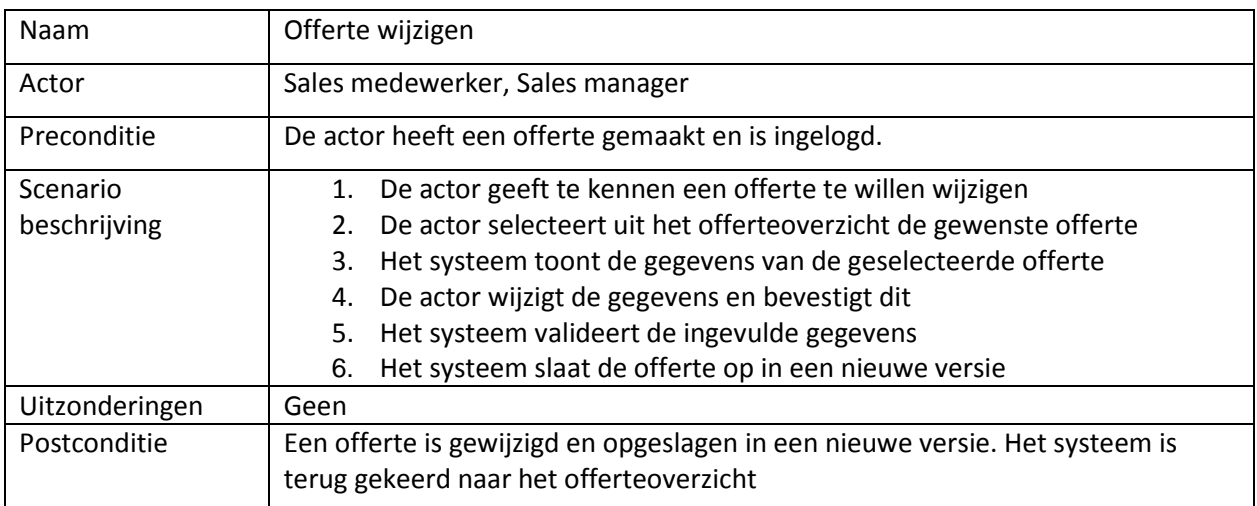

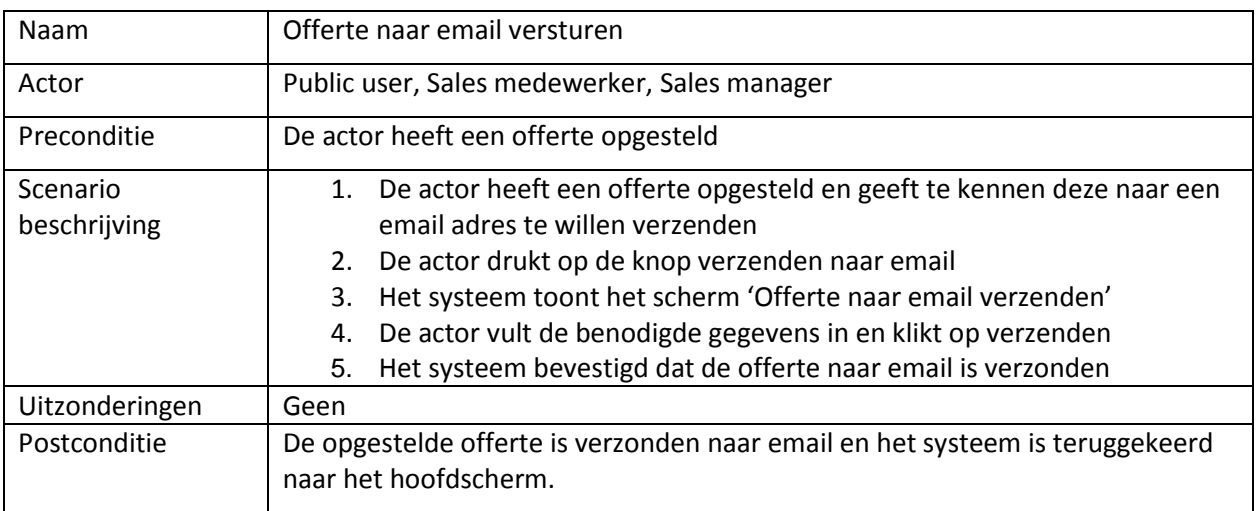

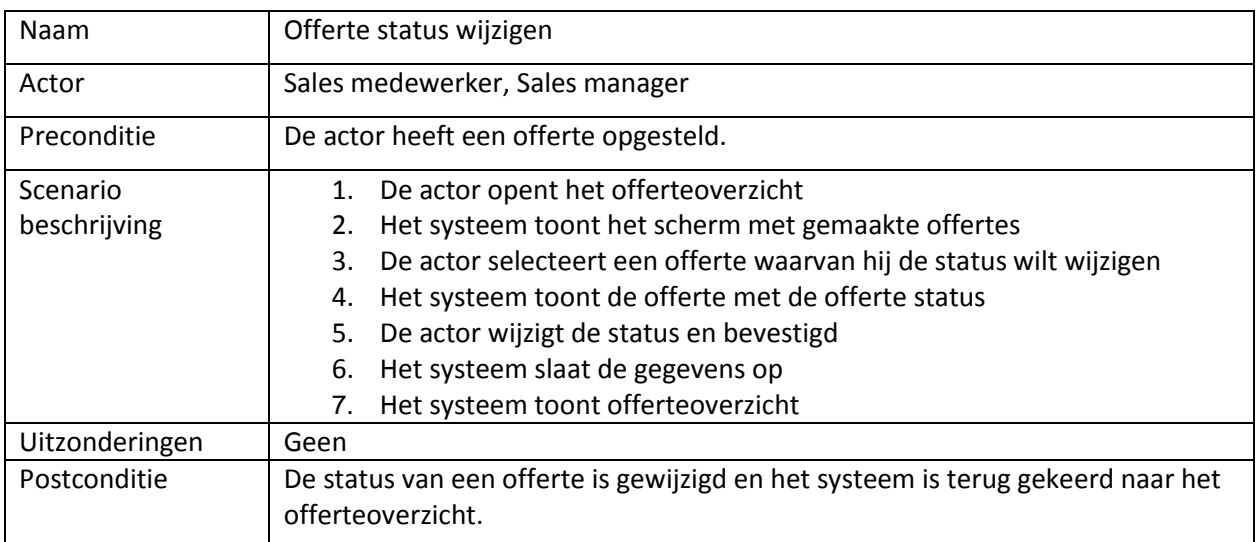

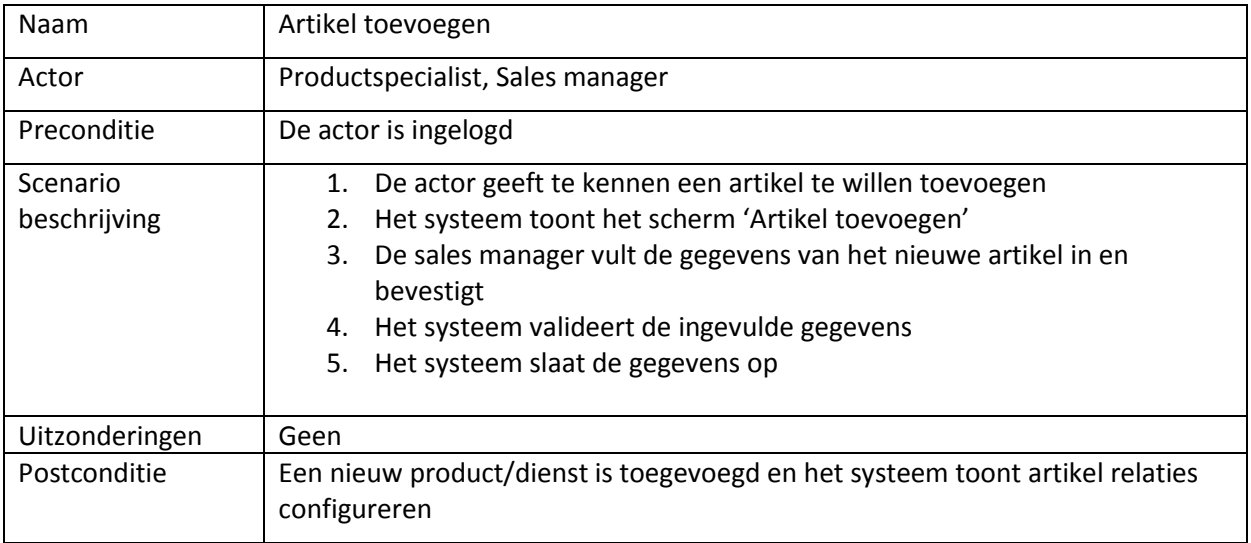

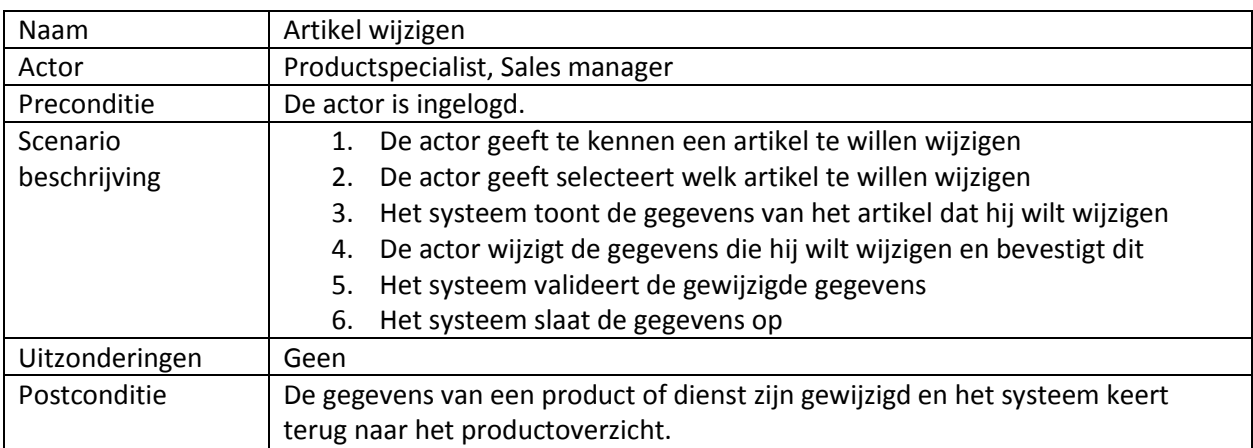

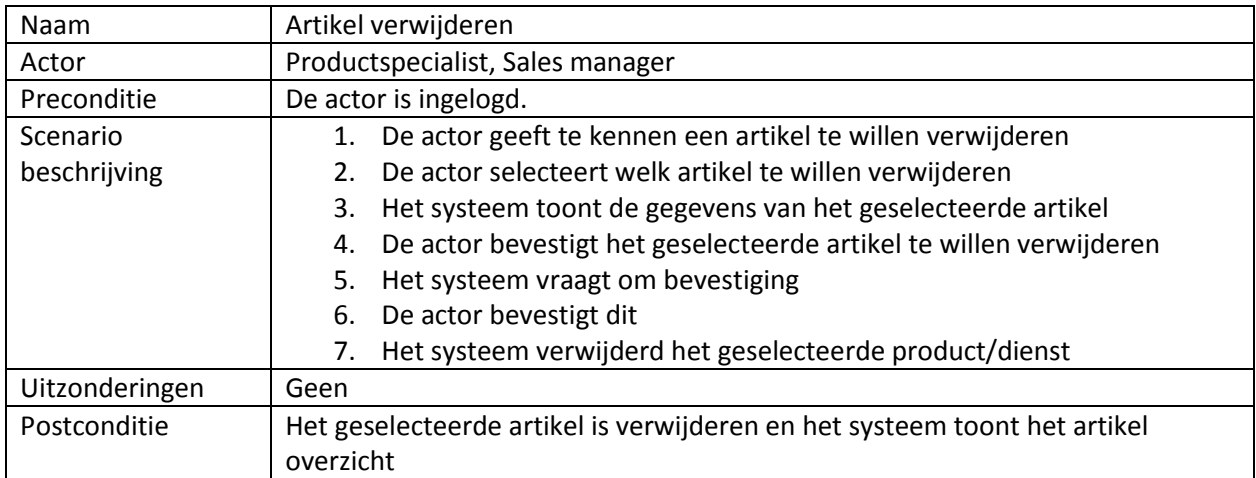

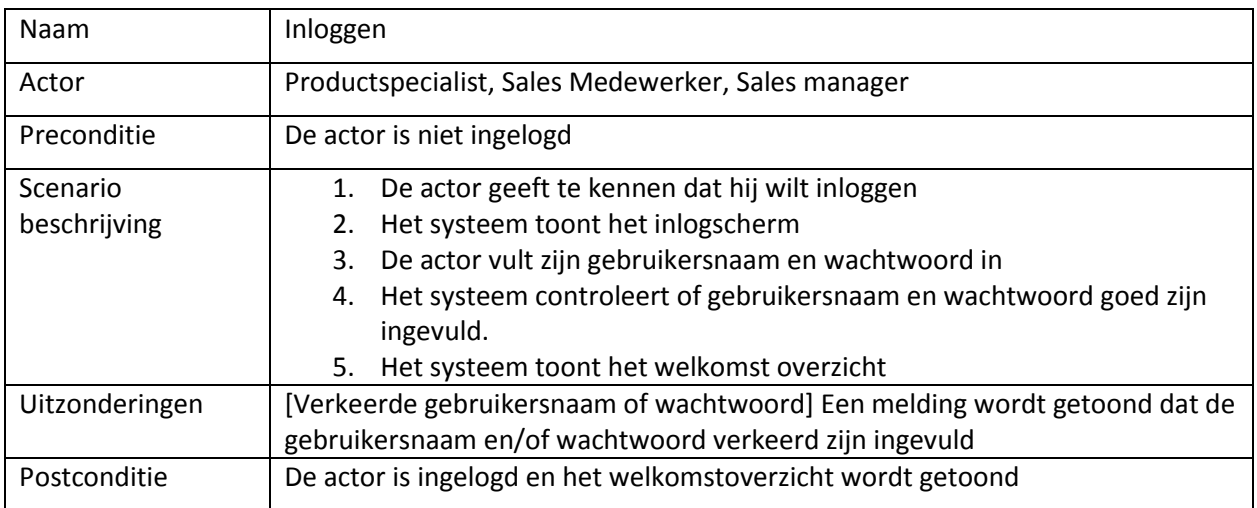

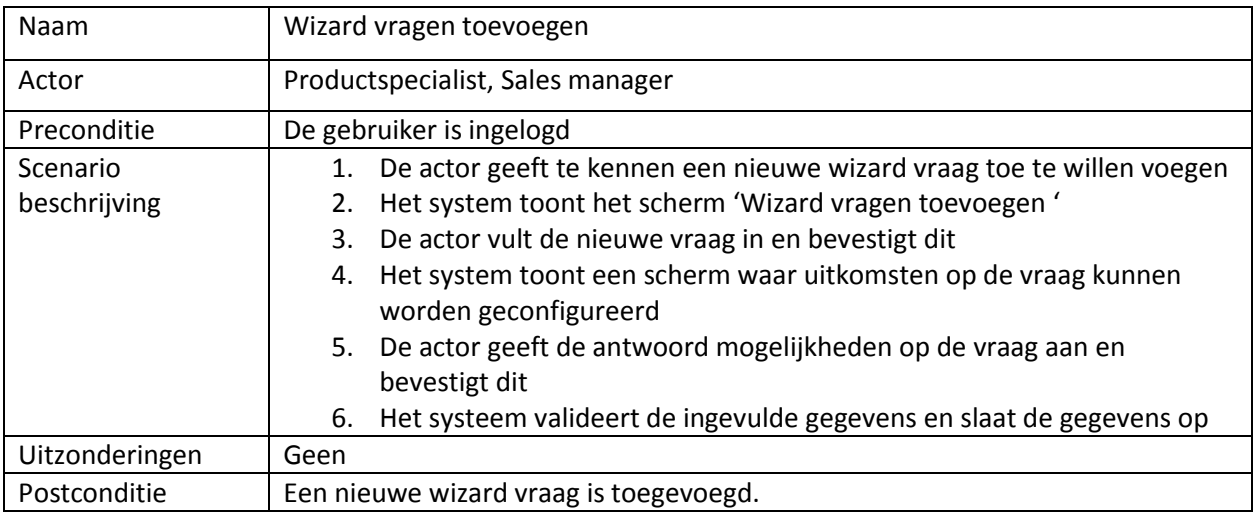

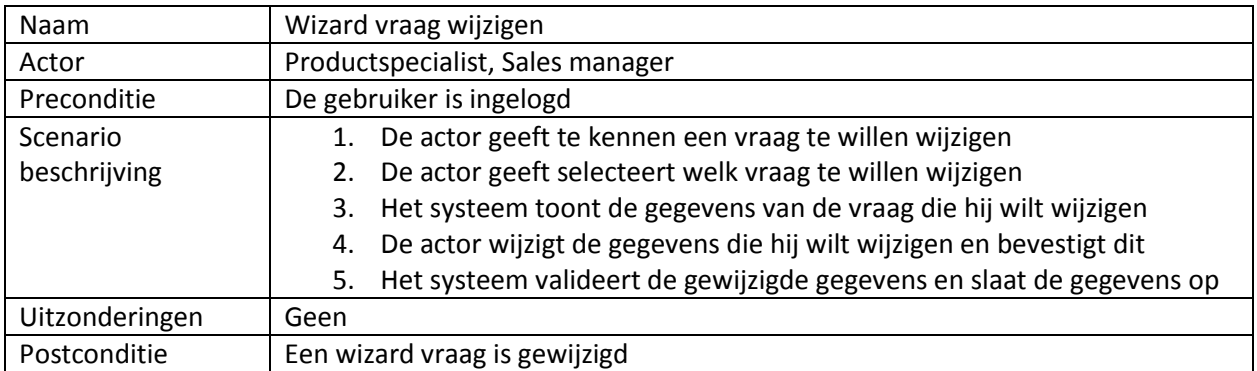

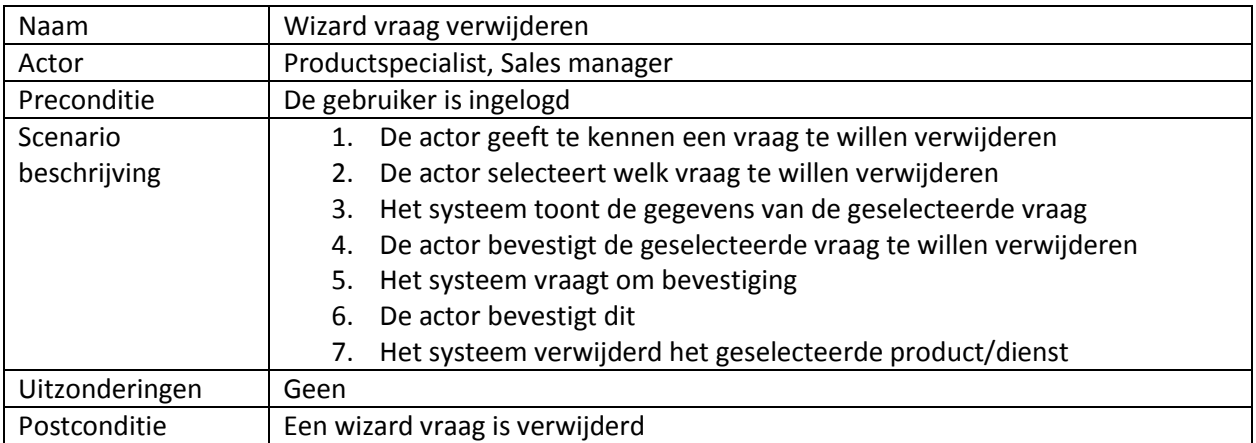

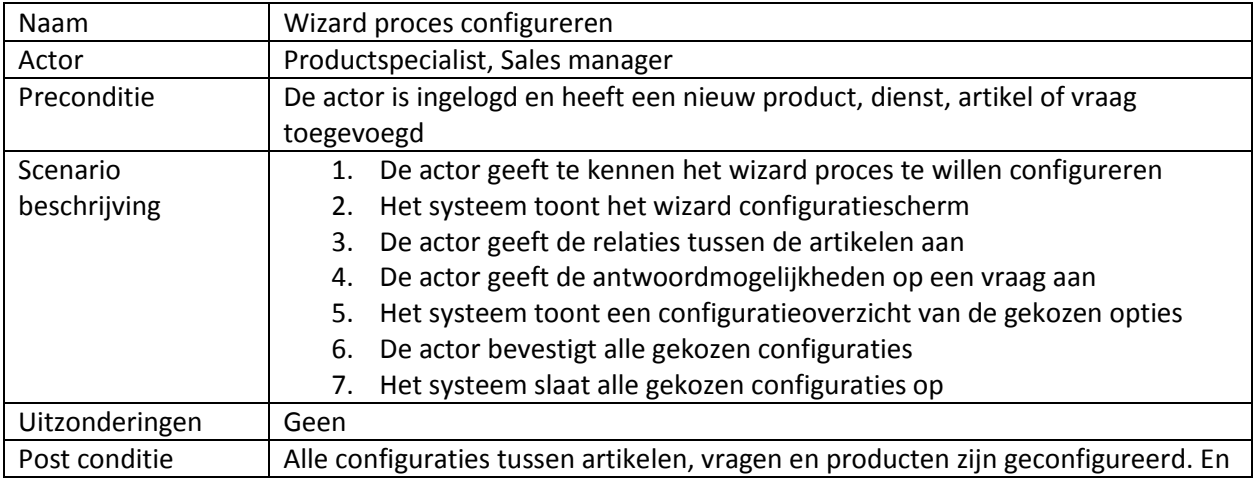

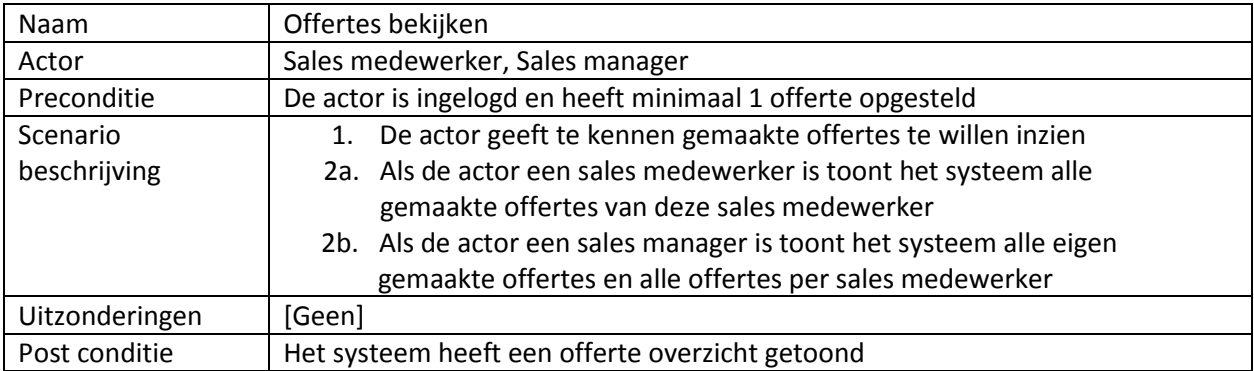

# **Bijlage E Functioneel ontwerp Applicatie**

Het ontwikkelen van een offertetool

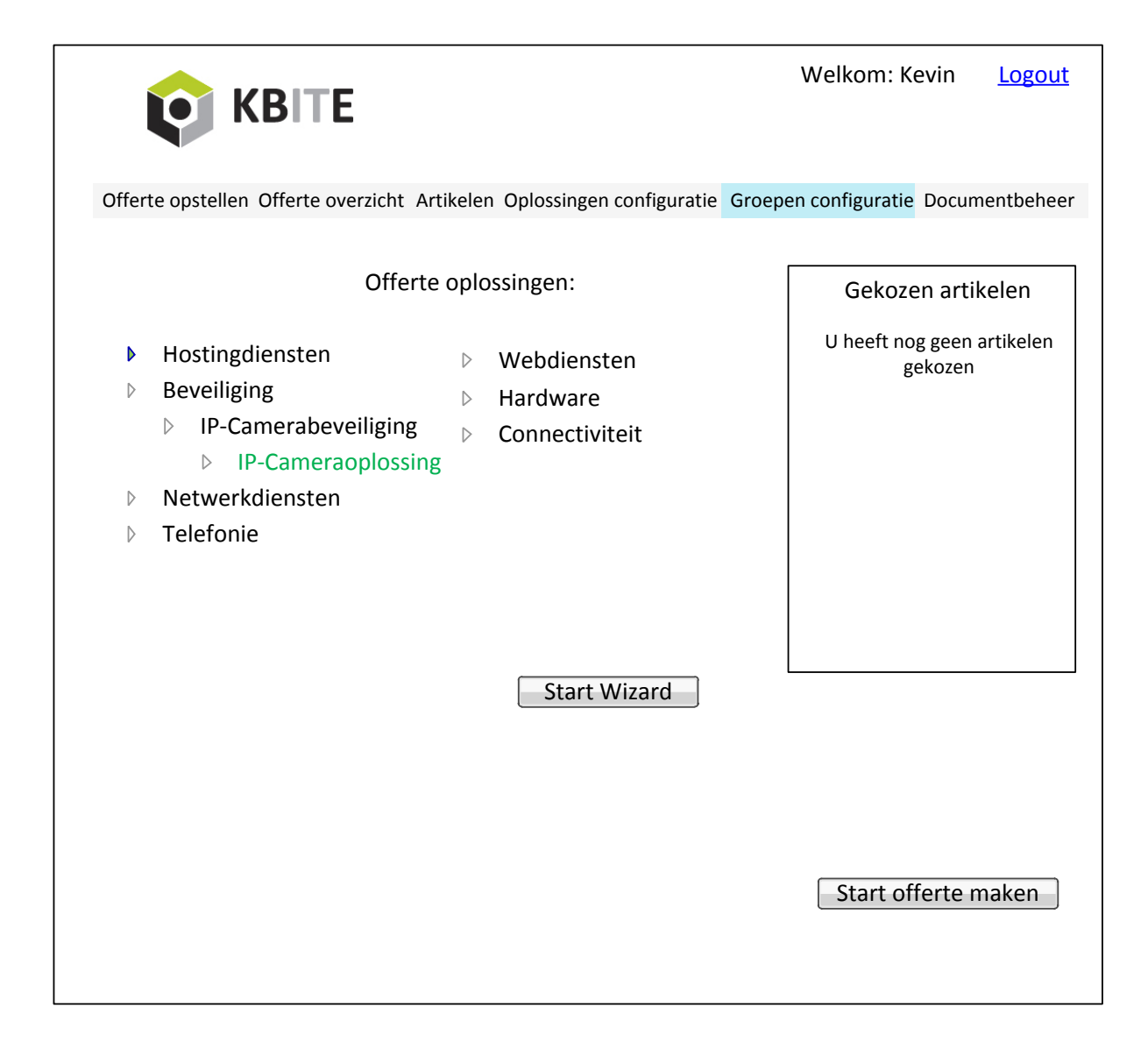

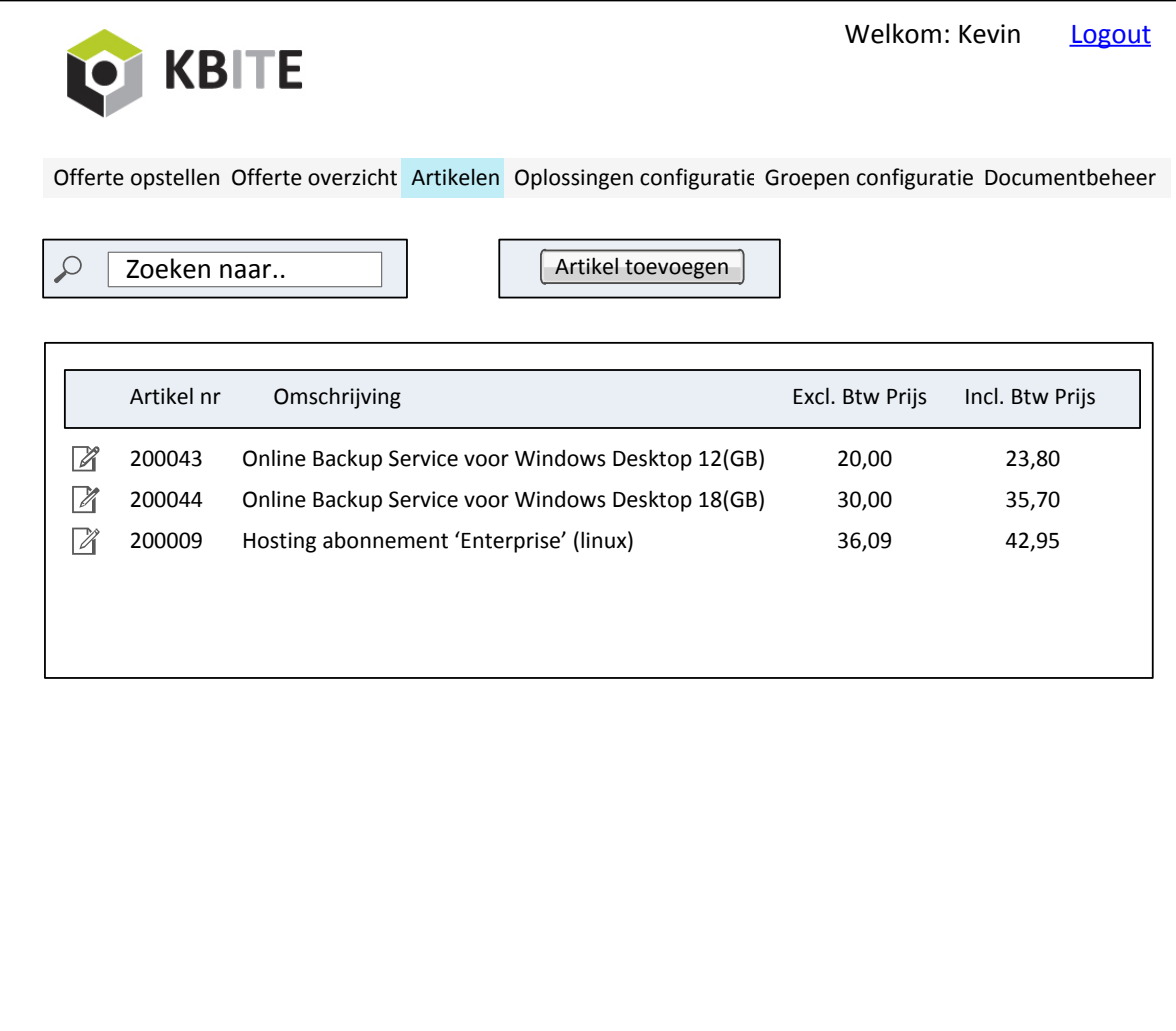

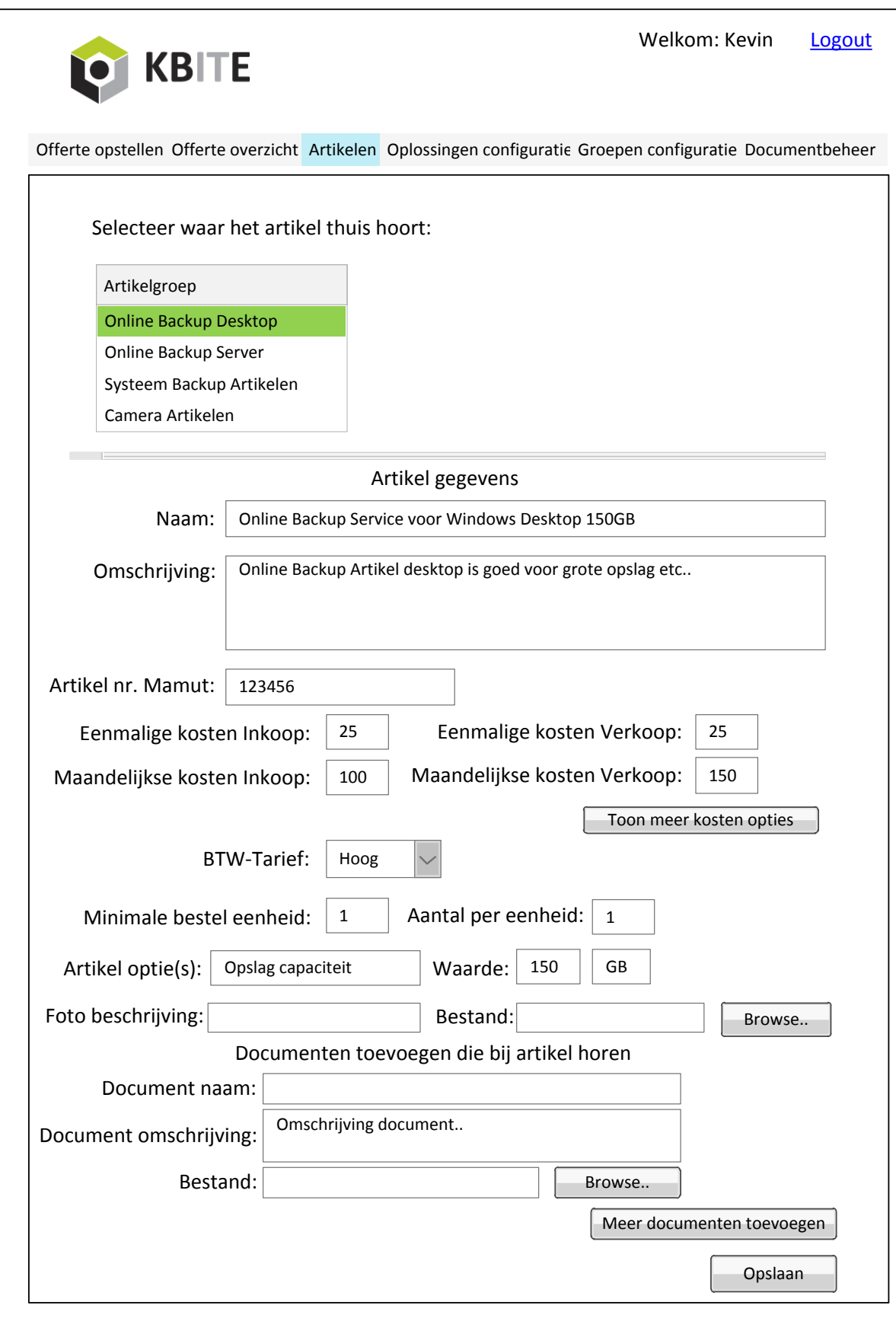

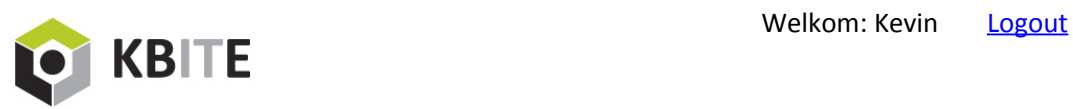

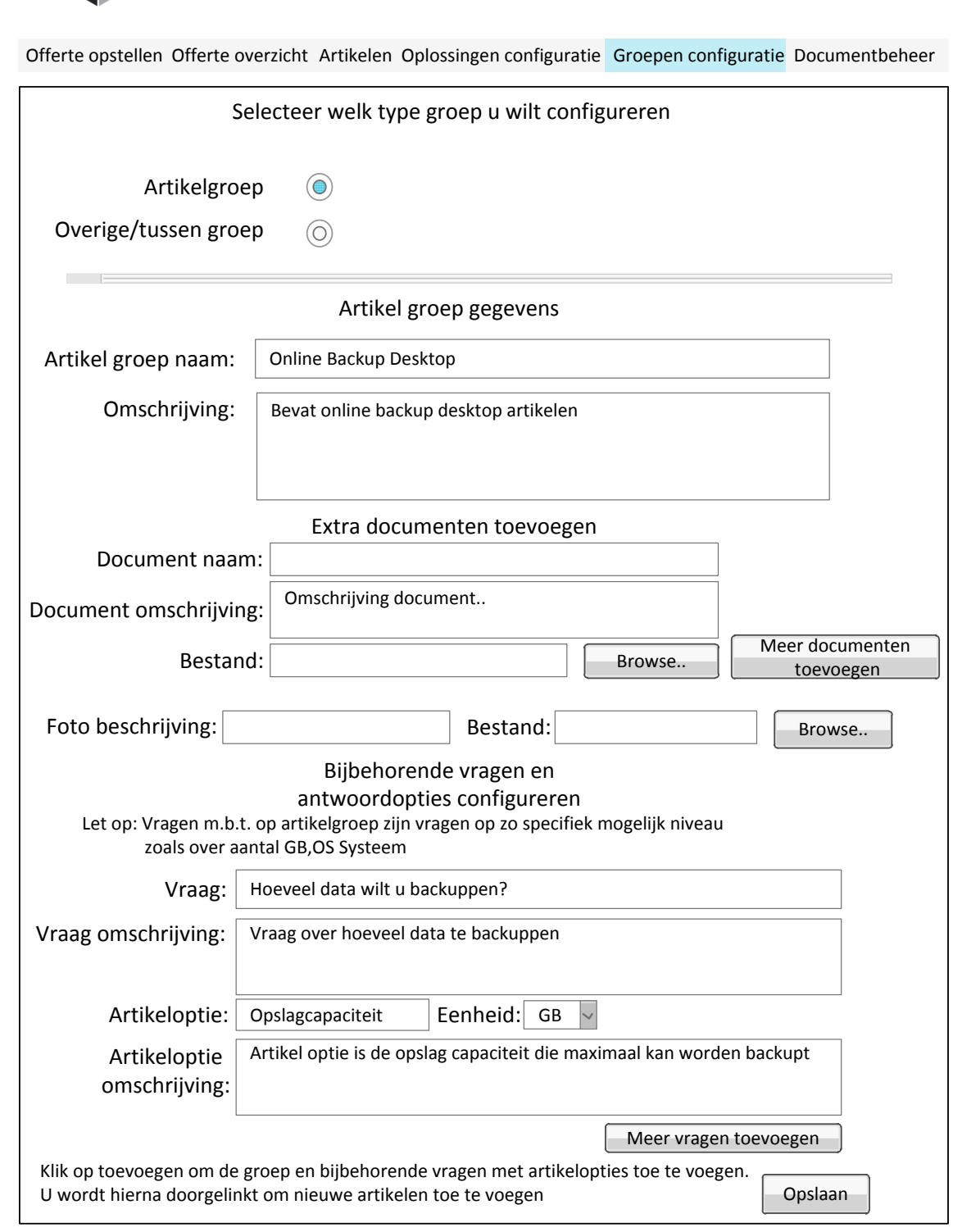

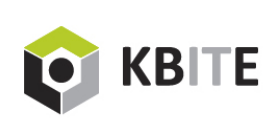

Welkom: Kevin Logout

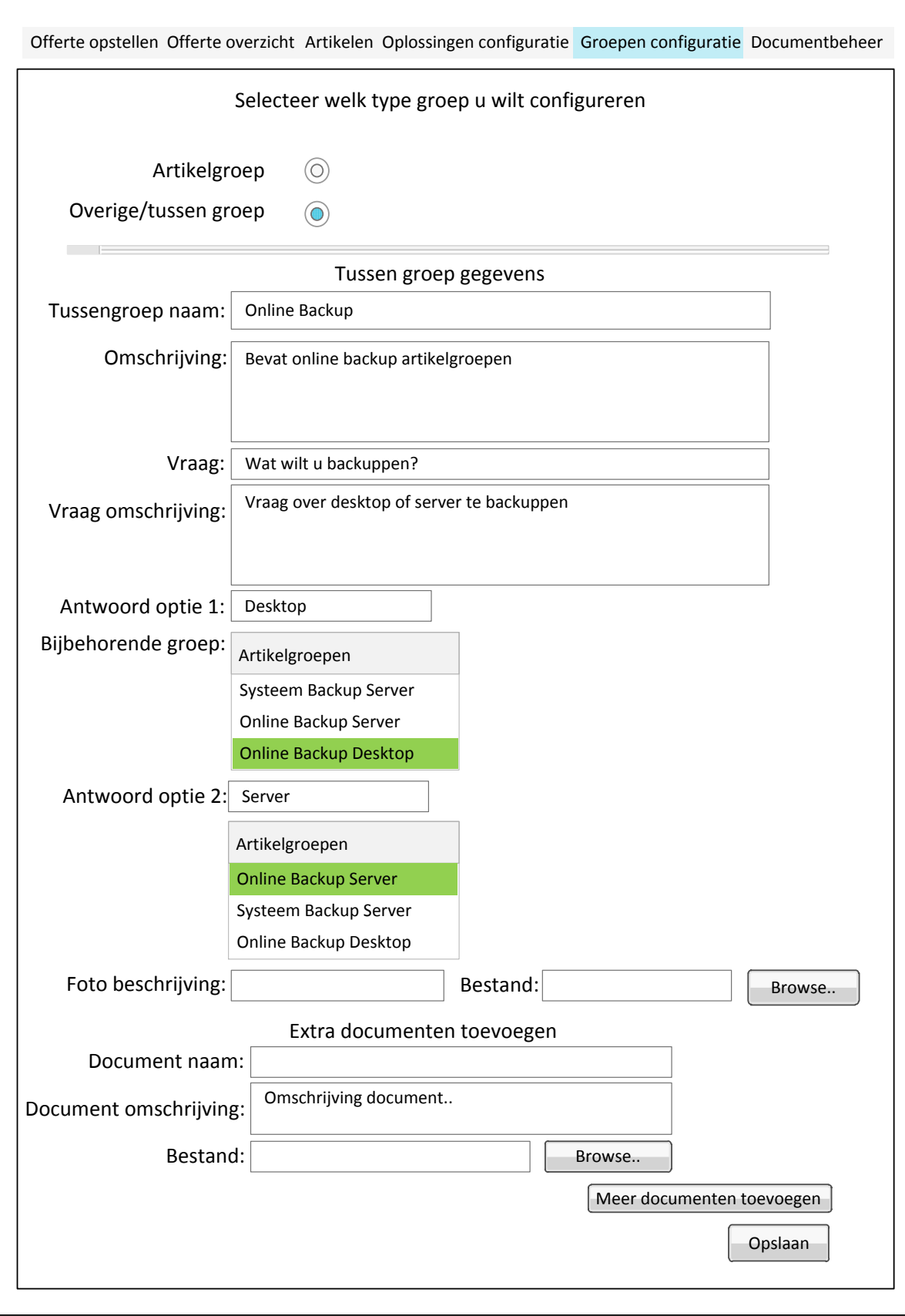

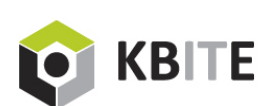

Welkom: Kevin Logout

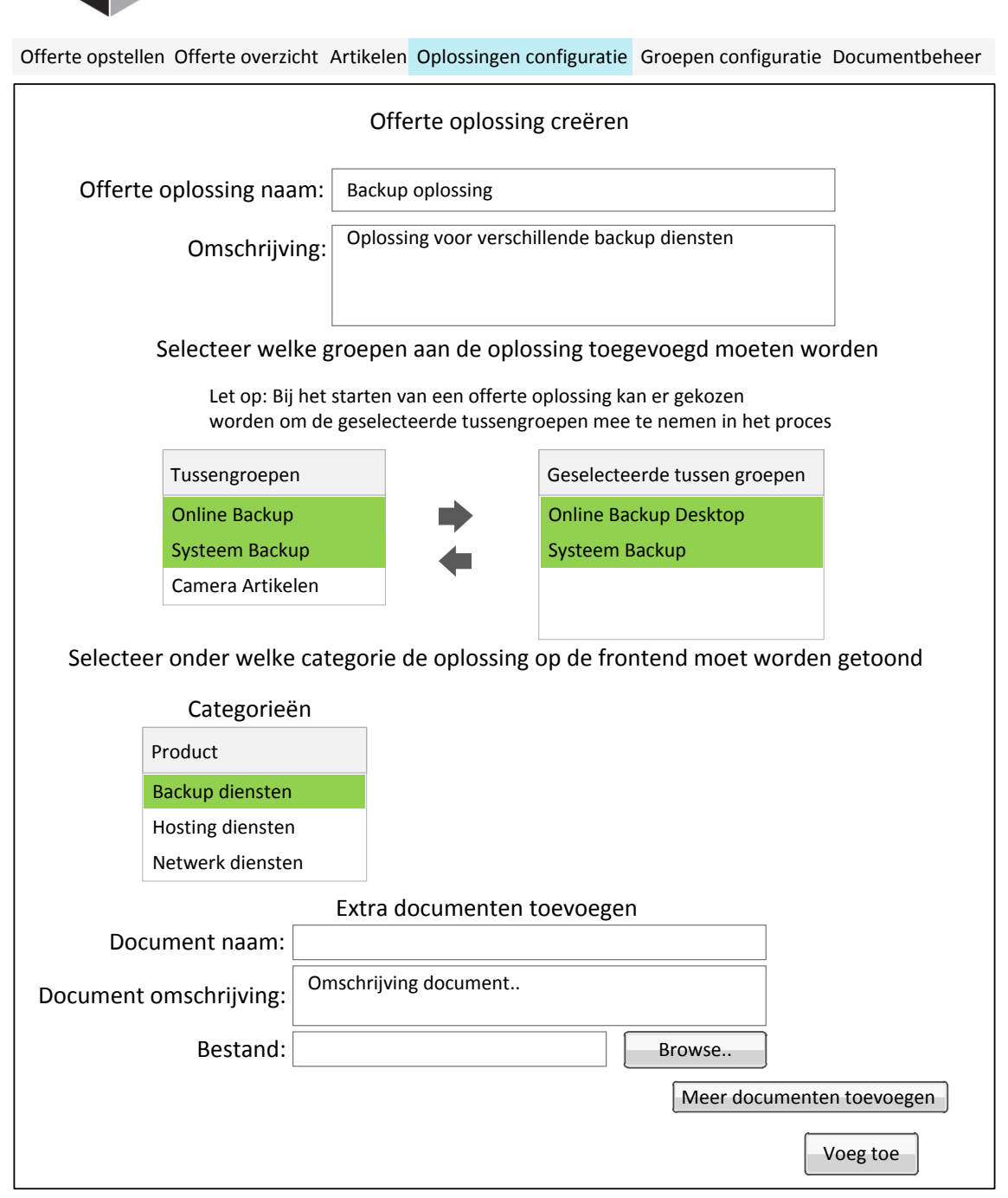

![](_page_51_Figure_0.jpeg)

![](_page_52_Picture_81.jpeg)

![](_page_53_Picture_71.jpeg)

![](_page_54_Picture_64.jpeg)

![](_page_55_Picture_66.jpeg)

![](_page_56_Picture_110.jpeg)

![](_page_57_Picture_89.jpeg)

 $\mathsf{r}$ 

![](_page_58_Picture_323.jpeg)

![](_page_59_Picture_0.jpeg)

### **Klassendiagram**

Het ontwikkelen van een offertetool

![](_page_60_Figure_0.jpeg)

## **Bijlage G**

### **Relationeel Representatie model**

Het ontwikkelen van een offertetool

**Artikel**(id,naam,omschrijving,FotoLink,FotoOmschrijving,ArtikelNrMamut,MinAantal,AantalPerEenhe id,*btwTarief\_id,Groep\_id*)

btwTarief id is vreemde sleutel en verwijst naar id in de tabel BtwTarief, null is niet toegestaan groep\_id is vreemde sleutel en verwijst naar id in de tabel Groep, null is niet toegestaan

#### **Artikeloptie**(id,artikeloptie,omschrijving,vraag,*eenheid\_id,groep\_id*)

eenheid id is vreemde sleutel en verwijst naar id in de tabel Eenheid, null is niet toegestaan groep\_id is vreemde sleutel en verwijst naar id in de tabel Groep, null niet toegestaan

#### **Waarde(***artikeloptie\_id,artikel\_id*,waarde)

artikeloptie id is vreemde sleutel en verwijst naar id in de tabel Artikeloptie, null is niet toegestaan artikel id is vreemde sleutel en verwijst naar id in de tabel Artikel, null is niet toegestaan

**BtwTarief(**id,BtwTarief,waarde)

**Eenheid**(id,naam,omschrijving )

**Prijs(**kostenType\_id,artikel\_id,inkoopPrijs,verkoopPrijs)

kostenType\_id is vreemde sleutel en verwijst naar id in de tabel KostenType, null is niet toegestaan artikel\_id is vreemde sleutel en verwijst naar id in de tabel Artikel, null is niet toegestaan

**KostenType**(id,naam,omschrijving,AantalMaanden)

**Document**(id,naam,omschrijving,DocLink,*artikel\_id,document\_Type,oplossing\_id,groep\_id*)

artikel\_id is vreemde sleutel en verwijst naar id in de tabel Artikel, null is toegestaan document\_Type is vreemde sleutel en verwijst naar id in de tabel DocumentType, null is niet toegestaan

oplossing\_id is vreemde sleutel en verwijst naar id in de tabel Oplossing, null is toegestaan groep\_id is vreemde sleutel en verwijst naar id in de tabel Groep, null is toegestaan

#### **offerteDocument(***offerte\_id,document\_id*)

offerte id is vreemde sleutel en verwijst naar id in de tabel Offerte, null is niet toegestaan document\_id is vreemde sleutel en verwijst naar id in de tabel Document, null is niet toegestaan

**DocumentType**(id,naam,docLink,omschrijving)

**Groep**(id,naam,omschrijving,*groep\_type*) groep\_type is vreemde sleutel en verwijst naar id de tabel GroepType, null niet toegestaan

**GroepType(**id,naam)

**Vraag**(id,vraag,omschrijving, *groep\_id*)

groep id is vreemde sleutel en verwijst naar id in de tabel groep, null is niet toegestaan

#### **Antwoordoptie(***vraag\_id,groep\_id*,antwoordlabel,foto,volgorde)

vraag\_id is vreemde sleutel en verwijst naar id in de tabel Vraag, null is niet toegestaan groep id is vreemde sleutel en verwijst naar id in de tabel Groep, null is niet toegestaan

#### **Oplossing**(id,naam,omschrijving)

#### **Volgorde(***oplossing\_id,groep\_id*,volgorde)

oplossing\_id is vreemde sleutel en verwijst naar id in de tabel Oplossing, null is niet toegestaan groep id is vreemde sleutel en verwijst naar id in de tabel Groep, null is niet toegestaan

#### **Offerteregels(**id**,** Aanmaakdatum,aantal,wizardPad, *oplossing\_id,offerte\_id*,*artikel\_id*)

oplossing\_id is vreemde sleutel en verwijst naar id in de tabel Oplossing, null is niet toegestaan offerte id is vreemde sleutel en verwijst naar id in de tabel Offerte, null is niet toegestaan artikel id is vreemde sleutel en verwijst naar id in de tabel Artikel, null is niet toegestaan

#### **Offerte**(id,offertenummer,pdf,vervangenDoor,*klant\_id*,*medewerker\_id*,*status\_id*)

status\_id is vreemde sleutel en verwijst naar id in de tabel Status, null is niet toegestaan klant id is vreemde sleutel en verwijst naar id in de tabel Klant, null is niet toegestaan medewerker id is vreemde sleutel en verwijst naar id in de tabel Medewerker, null is toegestaan

**Klant**(id,bedrijfsnaam,voornaam,achternaam,tussenvoegsel,straat,postcode,plaats,huisnummer,huis nrToevoeging,telefoonnummer,email,klantNrMamut,faxNummer,geslacht,functie,website,mobiel)

**Medewerker**(id,voornaam,achternaam,tussenvoegsel,telefoonnummer,email,wachtwoord)

**Status**(Id,naam,omschrijving)

#### **OplossingCategorie(***oplossing\_id,categorie\_id*,volgorde*)*

oplossing\_id is vreemde sleutel en verwijst naar id in de tabel Oplossing, null is niet toegestaan categorie\_id is vreemde sleutel en verwijst naar id in de tabel Categorie, null is niet toegestaan

#### **Categorie**(id,naam,*categorie\_id*)

Categorie id is vreemde sleutel en verwijst naar id in de tabel Categorie, null is niet toegestaan

![](_page_64_Picture_0.jpeg)

## **Relationeel Implementatiemodel**

Het ontwikkelen van een offertetool

```
CREATE TABLE ANTWOORDOPTIE 
(
  VRAAG_ID NUMBER NOT NULL 
, GROEP_ID NUMBER NOT NULL 
, ANTWOORDLABEL VARCHAR2(200) NOT NULL 
, FOTO VARCHAR2(200) 
, VOLGORDE NUMBER 
, CONSTRAINT ANTWOORDOPTIE_PK PRIMARY KEY 
  (
   VRAAG_ID 
  , GROEP_ID 
 \lambda ENABLE 
);
CREATE TABLE ARTIKEL 
(
  ID NUMBER NOT NULL 
, NAAM VARCHAR2(200) NOT NULL 
, OMSCHRIJVING VARCHAR2(200) NOT NULL 
, FOTO VARCHAR2(200) 
, FOTOBESCHRIJVING VARCHAR2(200) 
, ARTIKELNRMAMUT NUMBER 
, MINAANTAL NUMBER NOT NULL 
, AANTALPEREENHEID NUMBER NOT NULL 
, BTWTARIEF_ID NUMBER NOT NULL
, GROEP_ID NUMBER NOT NULL 
, CONSTRAINT ARTIKEL_PK PRIMARY KEY 
  (
  ID 
  )
  ENABLE 
);
CREATE TABLE ARTIKELOPTIE 
(
  ID NUMBER NOT NULL 
, ARTIKELOPTIE VARCHAR2(200) NOT NULL 
, OMSCHRIJVING VARCHAR2(200) NOT NULL 
, VRAAG VARCHAR2(200) NOT NULL 
, EENHEID_ID NUMBER NOT NULL 
, CONSTRAINT ARTIKELOPTIE_PK PRIMARY KEY 
  (
  ID 
  )
 ENABLE 
);
CREATE TABLE BTWTARIEF 
(
  ID NUMBER NOT NULL 
, BTWTARIEF VARCHAR2(200)
```

```
, WAARDE NUMBER 
, CONSTRAINT BTWTARIEF_PK PRIMARY KEY 
  (
  ID 
\lambda ENABLE 
);
CREATE TABLE CATEGORIE 
(
 ID NUMBER NOT NULL 
, NAAM VARCHAR2(200) NOT NULL 
, CATEGORIE_ID NUMBER 
, CONSTRAINT CATEGORIE_PK PRIMARY KEY 
 \left( ID 
  )
  ENABLE 
);
CREATE TABLE DOCUMENT 
(
 ID NUMBER NOT NULL 
, NAAM VARCHAR2(200) 
, OMSCHRIJVING VARCHAR2(200) 
, DOCUMENTLINK VARCHAR2(200) 
, DOCUMENT_TYPE NUMBER NOT NULL 
, ARTIKEL_ID NUMBER 
, OPLOSSING_ID NUMBER 
, GROEP_ID NUMBER 
, CONSTRAINT DOCUMENT_PK PRIMARY KEY 
  (
  ID 
  )
 ENABLE 
);
CREATE TABLE DOCUMENTTYPE 
(
 ID NUMBER NOT NULL 
, NAAM VARCHAR2(200) NOT NULL 
, OMSCHRIJVING VARCHAR2(200) 
, CONSTRAINT DOCUMENTTYPE_PK PRIMARY KEY 
  (
  ID 
\lambda ENABLE 
);
CREATE TABLE EENHEID 
(
 ID NUMBER NOT NULL
```

```
, NAAM VARCHAR2(200) 
, OMSCHRIJVING VARCHAR2(200) 
, CONSTRAINT EENHEID_PK PRIMARY KEY 
  (
  ID 
  )
  ENABLE 
);
CREATE TABLE GROEP 
(
 ID NUMBER NOT NULL 
, NAAM VARCHAR2(200) NOT NULL 
, OMSCHRIJVING VARCHAR2(200) NOT NULL 
, GROEP_TYPE NUMBER NOT NULL 
, CONSTRAINT GROEP_PK PRIMARY KEY 
  (
  ID 
  )
  ENABLE 
);
CREATE TABLE GROEPTYPE 
(
  ID NUMBER NOT NULL 
, NAAM VARCHAR2(200) NOT NULL 
, CONSTRAINT GROEPTYPE_PK PRIMARY KEY 
  (
  ID 
 )
 ENABLE 
);
CREATE TABLE KLANT 
(
  ID NUMBER NOT NULL 
, BEDRIJFSNAAM VARCHAR2(200) 
, VOORNAAM VARCHAR2(200) 
, ACHTERNAAM VARCHAR2(200) 
, TUSSENVOEGESEL VARCHAR2(200) 
, STRAAT VARCHAR2(200) 
, POSTCODE VARCHAR2(200) 
, PLAATS VARCHAR2(200) 
, HUISNUMMER NUMBER 
, HUISNUMMERTOEVOEGING VARCHAR2(200) 
, TELEFOONNUMMER VARCHAR2(200) 
, EMAIL VARCHAR2(200) 
, KLANTNRMAMUT NUMBER 
, FAXNUMMER VARCHAR2(200) 
, GESLACHT CHAR(1) 
, FUNCTIE VARCHAR2(200) 
, WEBSITE VARCHAR2(200)
```

```
, MOBIEL VARCHAR2(200) 
, CONSTRAINT KLANT_PK PRIMARY KEY 
  (
  ID 
  )
  ENABLE 
);
CREATE TABLE KOSTENTYPE 
(
  ID NUMBER NOT NULL 
, NAAM VARCHAR2(200)
, OMSCHRIJVING VARCHAR2(200) 
, AANTALMAANDEN NUMBER 
, CONSTRAINT KOSTENTYPE_ID_PK PRIMARY KEY 
  (
  ID 
 \lambda ENABLE 
);
CREATE TABLE MEDEWERKER 
(
 ID NUMBER NOT NULL 
, VOORNAAM VARCHAR2(200) NOT NULL 
, ACHTEERNAAM VARCHAR2(200) NOT NULL 
, TUSSENVOEGSEL VARCHAR2(200) 
, TELEFOONNUMMER VARCHAR2(200) 
, EMAIL VARCHAR2(200) NOT NULL 
, WACHTWOORD VARCHAR2(200) NOT NULL 
, CONSTRAINT MEDEWERKER_PK PRIMARY KEY 
  (
  ID 
 \lambda ENABLE 
);
CREATE TABLE OFFERTE 
(
  ID NUMBER NOT NULL 
, OFFERTENUMMER NUMBER NOT NULL 
, PDF VARCHAR2(200) 
, VERVANGENDOOR NUMBER 
, KLANT_ID NUMBER NOT NULL 
, STATUS_ID NUMBER NOT NULL 
, MEDEWERKER_ID NUMBER 
, CONSTRAINT OFFERTE_PK PRIMARY KEY 
  (
  ID 
 \left( \right) ENABLE 
);
```

```
CREATE TABLE OFFERTEDOCUMENT 
(
  OFFERTE_ID NUMBER NOT NULL 
, DOCUMENT_ID NUMBER NOT NULL 
, CONSTRAINT OFFERTEDOCUMENT_PK PRIMARY KEY 
  (
   OFFERTE_ID 
  , DOCUMENT_ID 
 \lambda ENABLE 
);
CREATE TABLE OFFERTEREGELS 
\left( ID NUMBER NOT NULL 
, AANMAAKDATUM DATE 
, AANTAL NUMBER 
, WIZARDPAD VARCHAR2(200) 
, TOTAALPRIJS NUMBER 
, OPLOSSING_ID NUMBER NOT NULL 
, OFFERTE_ID NUMBER NOT NULL 
, ARTIKEL_ID NUMBER NOT NULL 
, CONSTRAINT OFFERTEREGELS_PK PRIMARY KEY 
  (
  ID 
 \lambda ENABLE 
);
CREATE TABLE OPLOSSING 
(
 ID NUMBER NOT NULL 
, NAAM VARCHAR2(200) NOT NULL 
, OMSCHRIJVING VARCHAR2(200) NOT NULL 
, CONSTRAINT OPLOSSING_PK PRIMARY KEY 
  (
  ID 
  )
 ENABLE 
);
CREATE TABLE OPLOSSINGCATEGORIE 
(
  OPLOSSING_ID NUMBER NOT NULL 
, CATEGORIE_ID NUMBER NOT NULL 
, VOLGORDE NUMBER NOT NULL 
, CONSTRAINT OPLOSSINGCATEGORIE_PK PRIMARY KEY 
  (
   OPLOSSING_ID 
  , CATEGORIE_ID 
  )
```

```
 ENABLE 
);
CREATE TABLE PRIJS 
(
  ARTIKEL_ID NUMBER NOT NULL 
, KOSTENTYPE_ID NUMBER NOT NULL 
, INKOOPPRIJS NUMBER NOT NULL 
, VERKOOPPRIJS NUMBER NOT NULL 
, CONSTRAINT PRIJS_PK PRIMARY KEY 
  (
  ARTIKEL_ID 
  , KOSTENTYPE_ID 
  )
  ENABLE 
);
CREATE TABLE STATUS 
(
  ID NUMBER NOT NULL 
, NAAM VARCHAR2(200) NOT NULL 
, OMSCHRIJVING VARCHAR2(200) NOT NULL 
, CONSTRAINT STATUS_PK PRIMARY KEY 
  (
  ID 
 )
  ENABLE 
);
CREATE TABLE VOLGORDE 
(
  OPLOSSING_ID NUMBER NOT NULL 
, GROEP_ID NUMBER NOT NULL 
, VOLGORDE NUMBER 
, CONSTRAINT VOLGORDE_PK PRIMARY KEY 
  (
  OPLOSSING_ID 
  , GROEP_ID 
  )
  ENABLE 
);
CREATE TABLE VRAAG 
(
  ID NUMBER NOT NULL 
, VRAAG VARCHAR2(200) NOT NULL 
, OMSCHRIJVING VARCHAR2(200) NOT NULL 
, GROEP_ID NUMBER NOT NULL 
, CONSTRAINT VRAAG_PK PRIMARY KEY 
  (
  ID 
  )
```

```
 ENABLE 
);
CREATE TABLE WAARDE 
(
ARTIELOPTIE_ID NUMBER NOT NULL
, ARTIKEL_ID NUMBER NOT NULL 
, WAARDE VARCHAR2(200) NOT NULL 
, CONSTRAINT WAARDE_PK PRIMARY KEY 
  (
  ARTIELOPTIE_ID 
  , ARTIKEL_ID 
 \lambda ENABLE 
);
ALTER TABLE ANTWOORDOPTIE
ADD CONSTRAINT ANTWOORDOPTIE_FK1 FOREIGN KEY
(
  VRAAG_ID 
)
REFERENCES VRAAG
(
 ID 
)
ENABLE;
ALTER TABLE ANTWOORDOPTIE
ADD CONSTRAINT ANTWOORDOPTIE_FK2 FOREIGN KEY
(
  GROEP_ID 
)
REFERENCES GROEP
(
 ID 
\lambdaENABLE;
ALTER TABLE ARTIKEL
ADD CONSTRAINT ARTIKEL_FK1 FOREIGN KEY
(
  BTWTARIEF_ID 
\lambdaREFERENCES BTWTARIEF
(
 ID 
)
ENABLE;
ALTER TABLE ARTIKEL
ADD CONSTRAINT ARTIKEL FK2 FOREIGN KEY
(
```
```
 GROEP_ID 
)
REFERENCES GROEP
(
 ID 
)
ENABLE;
ALTER TABLE ARTIKELOPTIE
ADD CONSTRAINT ARTIKELOPTIE_FK1 FOREIGN KEY
(
 EENHEID_ID 
\lambdaREFERENCES EENHEID
(
 ID 
)
ENABLE;
ALTER TABLE CATEGORIE
ADD CONSTRAINT CATEGORIE FK1 FOREIGN KEY
(
  CATEGORIE_ID 
)
REFERENCES CATEGORIE
(
 ID 
)
ENABLE;
ALTER TABLE DOCUMENT
ADD CONSTRAINT DOCUMENT_FK1 FOREIGN KEY
(
 DOCUMENT_TYPE 
)
REFERENCES DOCUMENTTYPE
(
 ID 
)
ENABLE;
ALTER TABLE DOCUMENT
ADD CONSTRAINT DOCUMENT_FK2 FOREIGN KEY
(
 GROEP_ID 
\lambdaREFERENCES GROEP
(
 ID 
\lambdaENABLE;
```

```
ALTER TABLE DOCUMENT
ADD CONSTRAINT DOCUMENT_FK3 FOREIGN KEY
(
 ARTIKEL_ID 
\lambdaREFERENCES ARTIKEL
(
 ID 
)
ENABLE;
ALTER TABLE DOCUMENT
ADD CONSTRAINT DOCUMENT_FK4 FOREIGN KEY
(
  OPLOSSING_ID 
)
REFERENCES OPLOSSING
(
 ID 
)
ENABLE;
ALTER TABLE GROEP
ADD CONSTRAINT GROEP_FK1 FOREIGN KEY
(
 GROEP_TYPE 
\lambdaREFERENCES GROEPTYPE
(
 ID 
)
ENABLE;
ALTER TABLE OFFERTE
ADD CONSTRAINT OFFERTE_FK1 FOREIGN KEY
(
 STATUS_ID 
\lambdaREFERENCES STATUS
(
 ID 
\lambdaENABLE;
ALTER TABLE OFFERTE
ADD CONSTRAINT OFFERTE_FK2 FOREIGN KEY
(
KLANT_ID
)
REFERENCES KLANT
(
 ID
```

```
)
ENABLE;
```
)

```
ALTER TABLE OFFERTE
ADD CONSTRAINT OFFERTE_FK3 FOREIGN KEY
(
 MEDEWERKER_ID 
)
REFERENCES MEDEWERKER
\left( ID 
)
ENABLE;
ALTER TABLE OFFERTEDOCUMENT
ADD CONSTRAINT OFFERTEDOCUMENT_FK1 FOREIGN KEY
(
  OFFERTE_ID 
)
REFERENCES OFFERTE
(
 ID 
\lambdaENABLE;
ALTER TABLE OFFERTEDOCUMENT
ADD CONSTRAINT OFFERTEDOCUMENT_FK2 FOREIGN KEY
(
 DOCUMENT_ID
\left( \right)REFERENCES DOCUMENT
\left( ID 
)
ENABLE;
ALTER TABLE OFFERTEREGELS
ADD CONSTRAINT OFFERTEREGELS FK1 FOREIGN KEY
(
 OPLOSSING_ID 
\lambdaREFERENCES OPLOSSING
(
 ID 
\lambdaENABLE;
ALTER TABLE OFFERTEREGELS
ADD CONSTRAINT OFFERTEREGELS_FK2 FOREIGN KEY
(
  OFFERTE_ID
```

```
REFERENCES OFFERTE
(
 ID 
)
ENABLE;
ALTER TABLE OFFERTEREGELS
ADD CONSTRAINT OFFERTEREGELS_FK3 FOREIGN KEY
(
 ARTIKEL_ID 
)
REFERENCES ARTIKEL
(
 ID 
\left( \right)ENABLE;
ALTER TABLE OPLOSSINGCATEGORIE
ADD CONSTRAINT OPLOSSINGCATEGORIE_FK1 FOREIGN KEY
(
 OPLOSSING_ID 
\lambdaREFERENCES OPLOSSING
(
 ID 
)
ENABLE;
ALTER TABLE OPLOSSINGCATEGORIE
ADD CONSTRAINT OPLOSSINGCATEGORIE_FK2 FOREIGN KEY
(
 CATEGORIE_ID 
\lambdaREFERENCES CATEGORIE
(
 ID 
\left( \right)ENABLE;
ALTER TABLE PRIJS
ADD CONSTRAINT PRIJS_FK1 FOREIGN KEY
(
 ARTIKEL_ID 
)
REFERENCES ARTIKEL
(
 ID 
)
ENABLE;
ALTER TABLE PRIJS
ADD CONSTRAINT PRIJS FK2 FOREIGN KEY
```

```
(
  KOSTENTYPE_ID 
)
REFERENCES KOSTENTYPE
(
 ID 
)
ENABLE;
ALTER TABLE VOLGORDE
ADD CONSTRAINT VOLGORDE_FK1 FOREIGN KEY
(
 OPLOSSING_ID 
)
REFERENCES OPLOSSING
(
 ID 
)
ENABLE;
ALTER TABLE VOLGORDE
ADD CONSTRAINT VOLGORDE_FK2 FOREIGN KEY
(
 GROEP_ID 
)
REFERENCES GROEP
(
 ID 
)
ENABLE;
ALTER TABLE VRAAG
ADD CONSTRAINT VRAAG_FK1 FOREIGN KEY
(
 GROEP_ID 
)
REFERENCES GROEP
(
 ID 
)
ENABLE;
ALTER TABLE WAARDE
ADD CONSTRAINT WAARDE_FK1 FOREIGN KEY
(
 ARTIKEL_ID 
)
REFERENCES ARTIKEL
(
 ID 
)
ENABLE;
```

```
ALTER TABLE WAARDE
ADD CONSTRAINT WAARDE_FK2 FOREIGN KEY
(
 ARTIELOPTIE_ID 
)
REFERENCES ARTIKELOPTIE
(
 ID 
)
ENABLE;
```
ALTER TABLE KLANT ADD CONSTRAINT KLANT\_CHK1 CHECK (GESLACHT IN ('m', 'v')) ENABLE;

## **Bijlage I**

## **Activitydiagram**

Het ontwikkelen van een offertetool

 Opdrachtgever: KBITE Automatisering Auteur: Kevin van Dijk Versie: 1.0

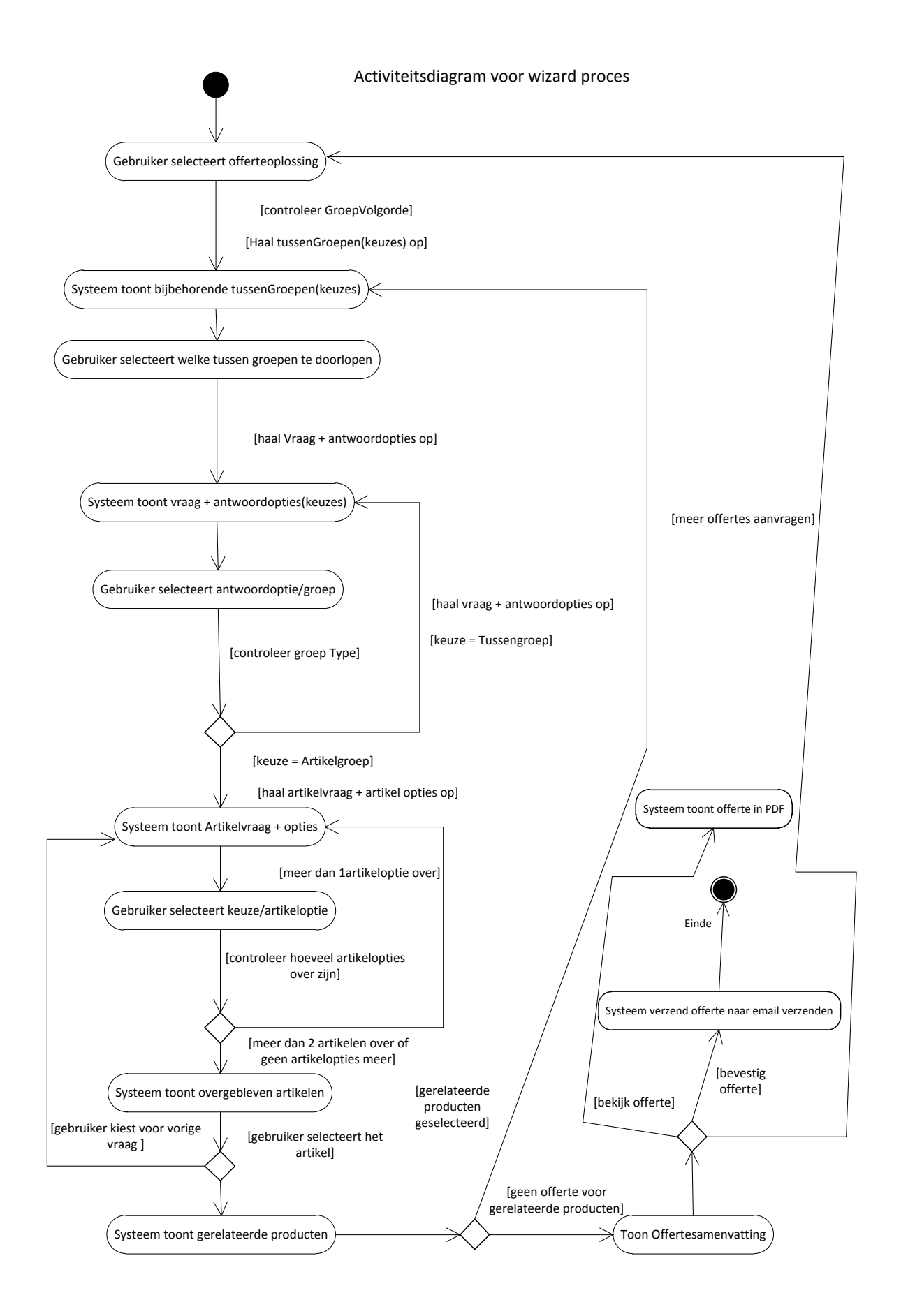